# **RUT360 Package Downloads**

[Main Page](https://wiki.teltonika-networks.com/view/Main_Page) > [RUT Routers](https://wiki.teltonika-networks.com/view/RUT_Routers) > [RUT360](https://wiki.teltonika-networks.com/view/RUT360) > **RUT360 Package Downloads**  $\Box$ 

# **Contents**

- [1](#Packages_.28from_07.02.29) [Packages \(from 07.02\)](#Packages_.28from_07.02.29)
	- $0.1$  RUT36X R 00.07.07.3
	- $0.12$  RUT36X R 00.07.07.2
	- [1.3](#RUT36X_R_00.07.07.1) [RUT36X\\_R\\_00.07.07.1](#RUT36X_R_00.07.07.1)
	- $0.14$  RUT36X R 00.07.06.10
	- $\circ$  [1.5](#RUT36X_R_00.07.06.8) RUT36X R 00.07.06.8
	- $0.16$  RUT36X R 00.07.06.6
	- $0.17$  RUT36X R 00.07.06.5
	- [1.8](#RUT36X_R_00.07.06.3) RUT36X R 00.07.06.3
	- $0.1.9$  $0.1.9$  RUT36X R 00.07.06.1
	- [1.10](#RUT36X_R_00.07.06) [RUT36X\\_R\\_00.07.06](#RUT36X_R_00.07.06)
	- $0.11$  RUT36X R 00.07.05.4
	- [1.12](#RUT36X_R_00.07.05) RUT36X R 00.07.05
	- $0.13$  RUT36X R 00.07.04.5  $0.114$  RUT36X R 00.07.04.4
	- [1.15](#RUT36X_R_00.07.04.3) RUT36X R 00.07.04.3
	- $0.116$  RUT36X R 00.07.04.2
	- $0.17$  RUT36X R 00.07.04.1
	- **0 [1.18](#RUT36X_R_00.07.04) RUT36X R 00.07.04**
	- $0.19$  RUT36X R 00.07.03.4
	- $0.1.20$  $0.1.20$  RUT36X R 00.07.03.3
	- [1.21](#RUT36X_R_00.07.03.2) RUT36X R 00.07.03.2
	- $0.1.22$  $0.1.22$  RUT36X R 00.07.03.1
	- [1.23](#RUT36X_R_00.07.03) [RUT36X\\_R\\_00.07.03](#RUT36X_R_00.07.03)
	- [1.24](#RUT36X_R_00.07.02.7) [RUT36X\\_R\\_00.07.02.7](#RUT36X_R_00.07.02.7)
	- [1.25](#RUT36X_R_00.07.02.6) RUT36X R 00.07.02.6
	- [1.26](#RUT36X_R_00.07.02.5) RUT36X R 00.07.02.5
	- [1.27](#RUT36X_R_00.07.02.4) RUT36X R 00.07.02.4
	- [1.28](#RUT36X_R_00.07.02.2) RUT36X R 00.07.02.2
	- $0.129$  RUT36X R 00.07.02.1
	- [1.30](#RUT36X_R_00.07.02) [RUT36X\\_R\\_00.07.02](#RUT36X_R_00.07.02)
- [2](#Zipped_Packages_.28from_07.00_to_07.02.29) [Zipped Packages \(from 07.00 to 07.02\)](#Zipped_Packages_.28from_07.00_to_07.02.29)
- [3](#page--1-0) [Changelog](#page--1-0)
- [4](#page--1-0) [Archive Packages](#page--1-0)

# **Packages (from 07.02)**

Per version individual packages, as well as a zipped archive of all packages, can be downloaded here. The links will redirect to an instant download from our package repository.

**Note:** Older FW package lists will be collapsed by default. Press **[Expand]** on the right side to display the list.

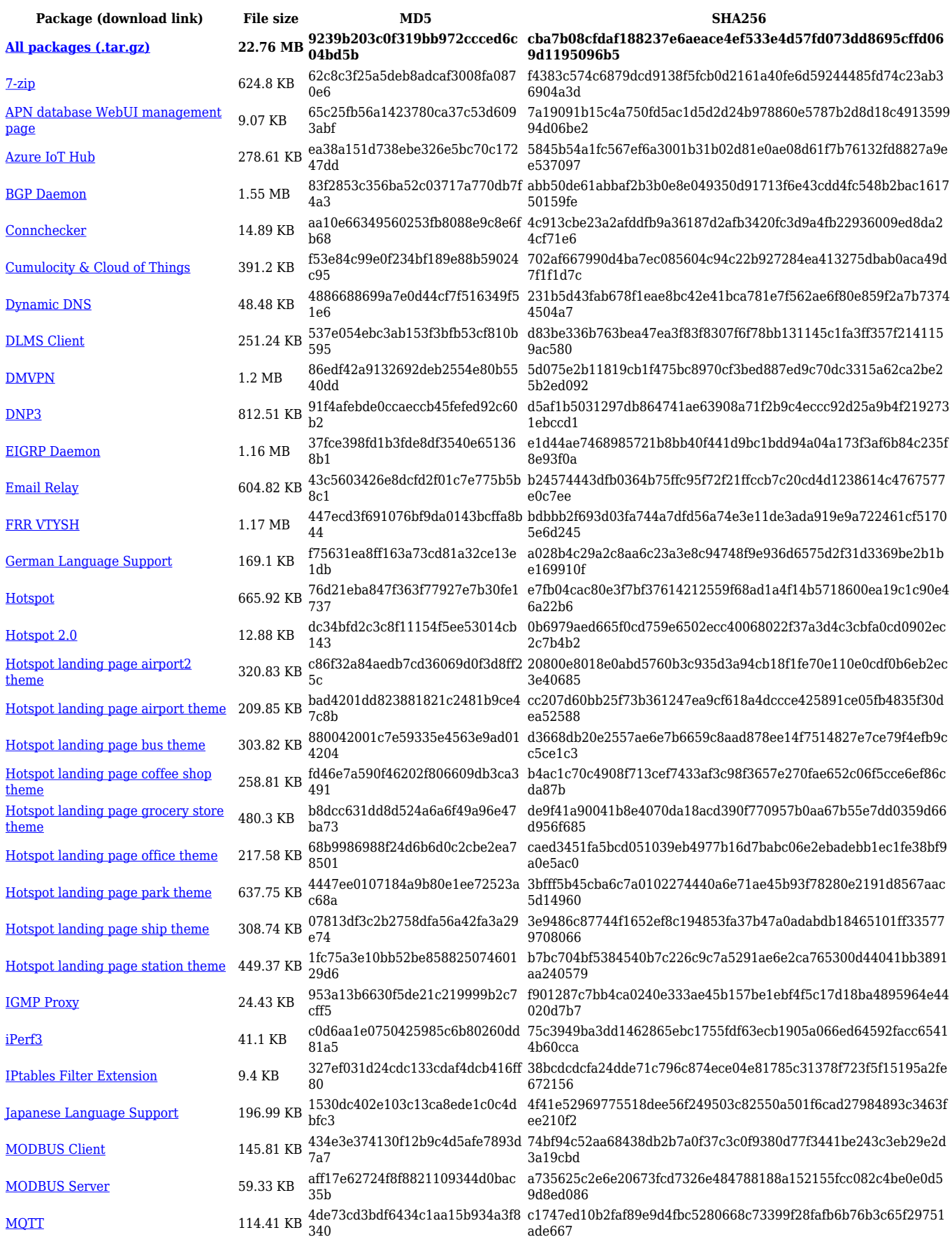

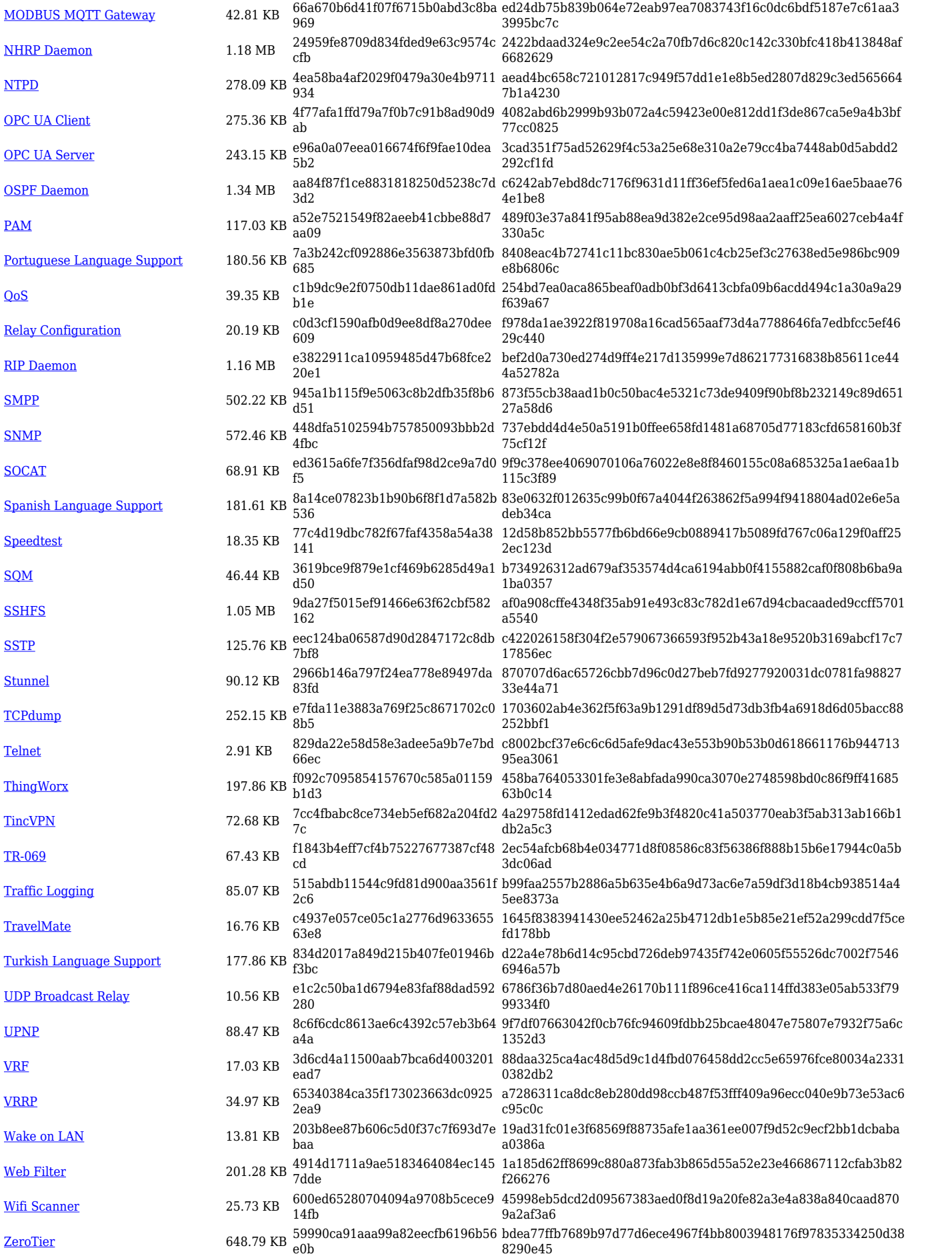

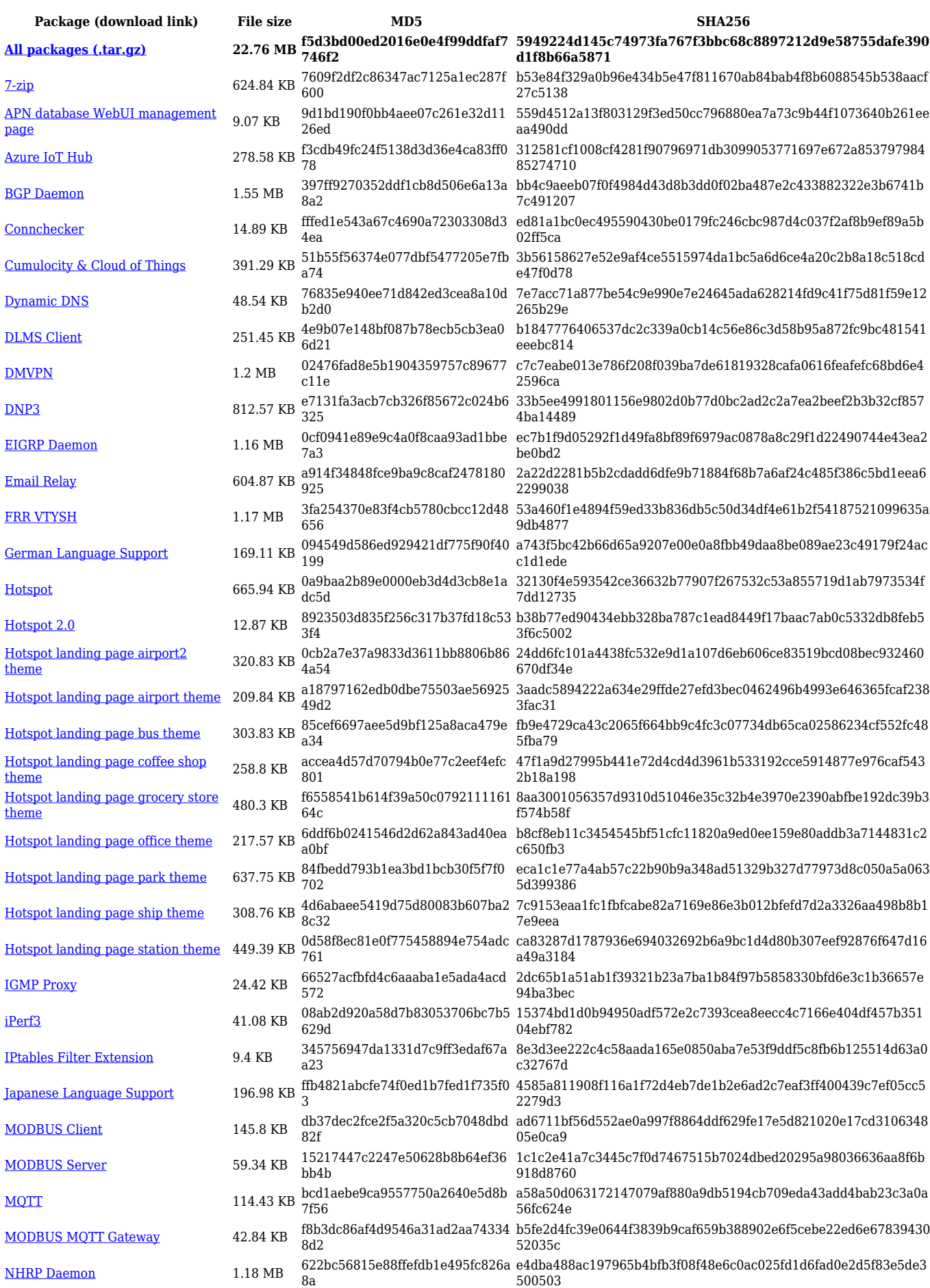

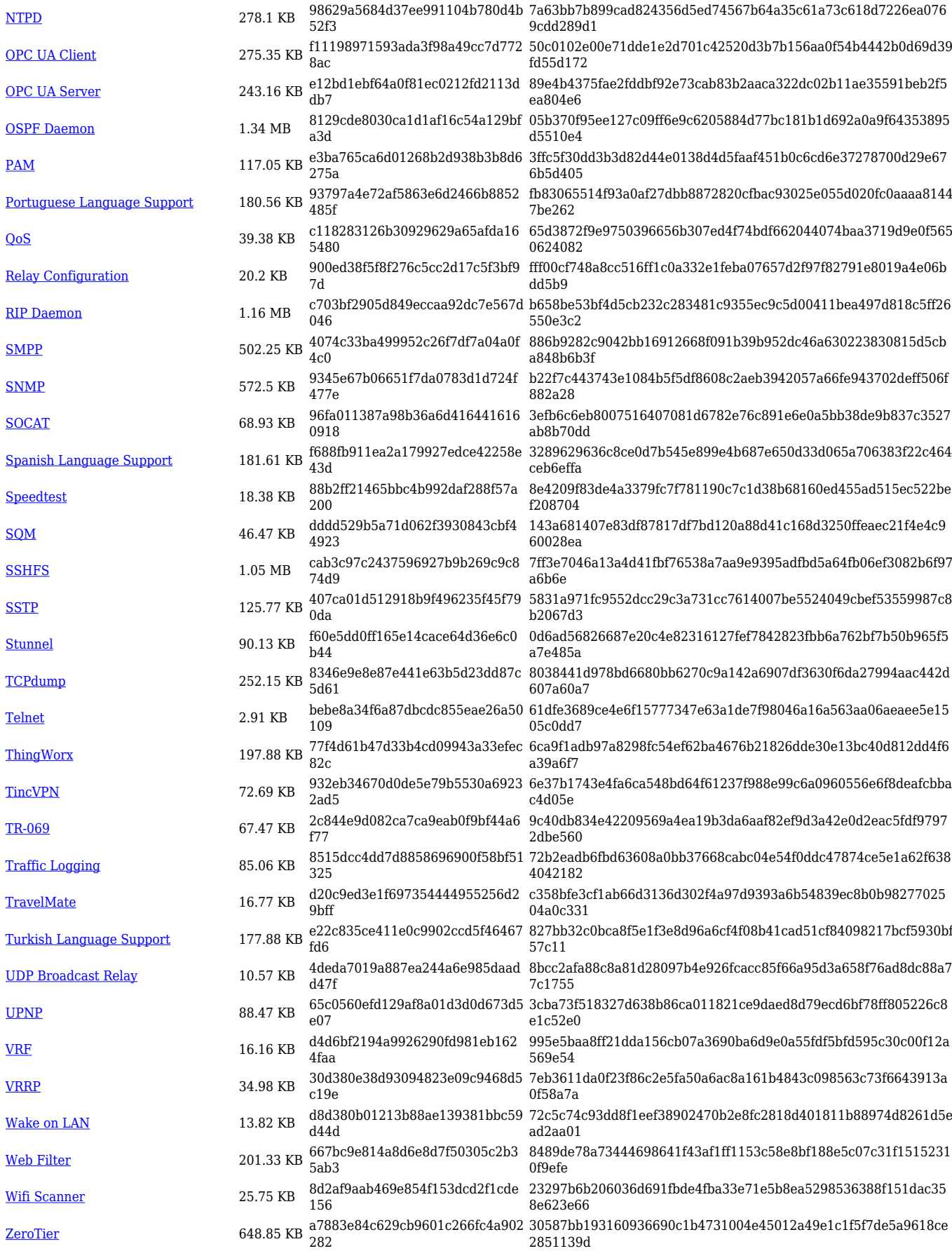

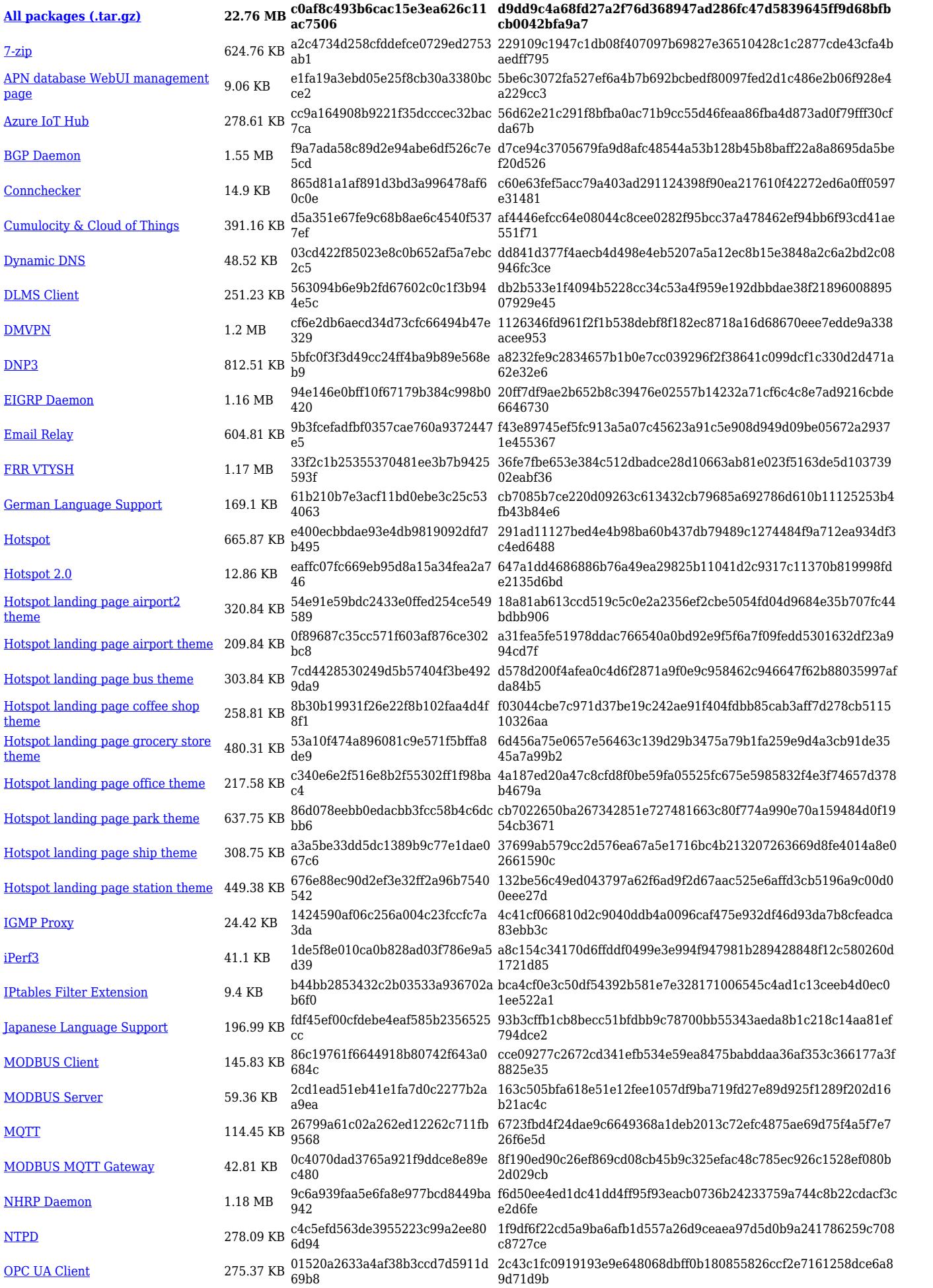

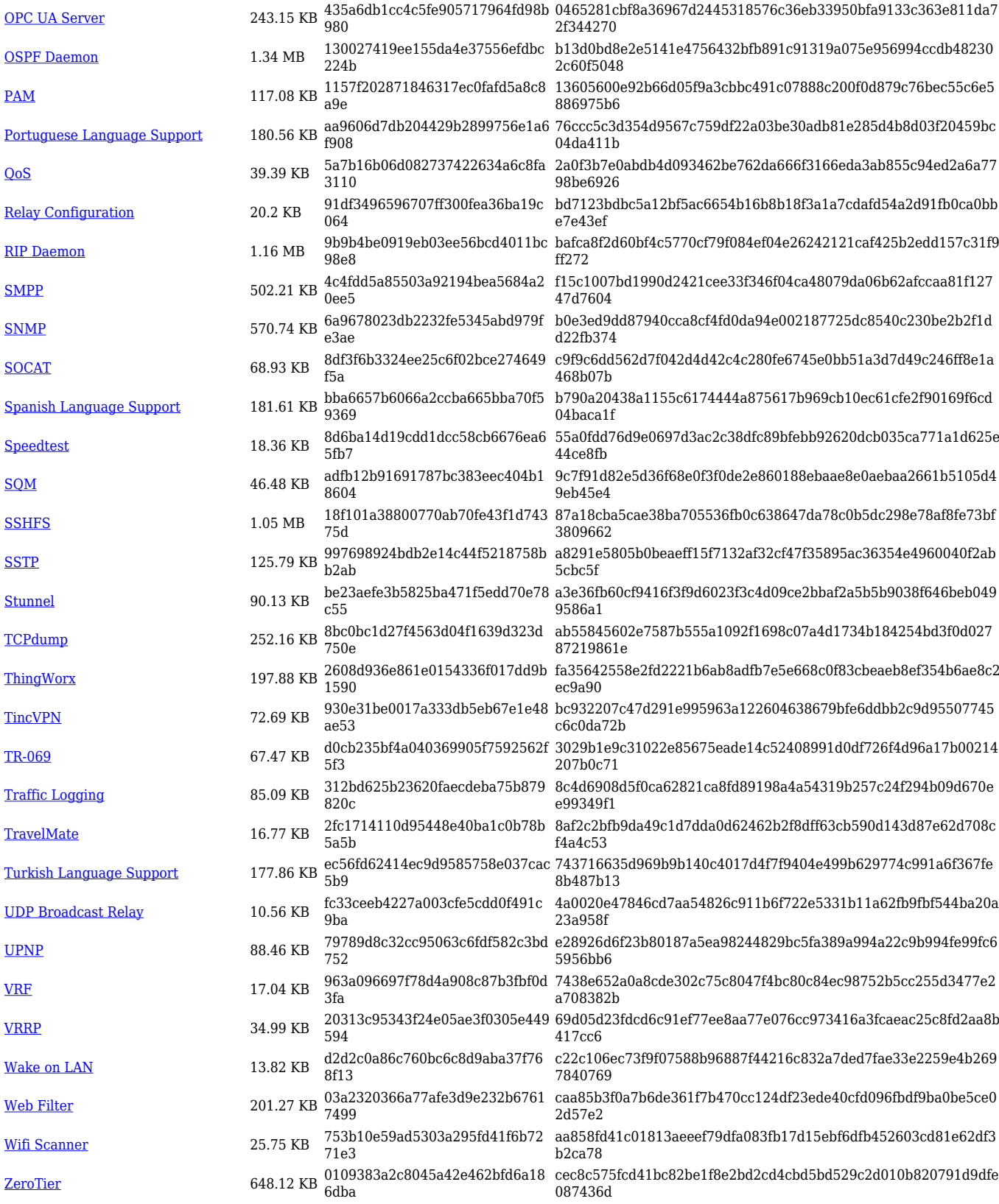

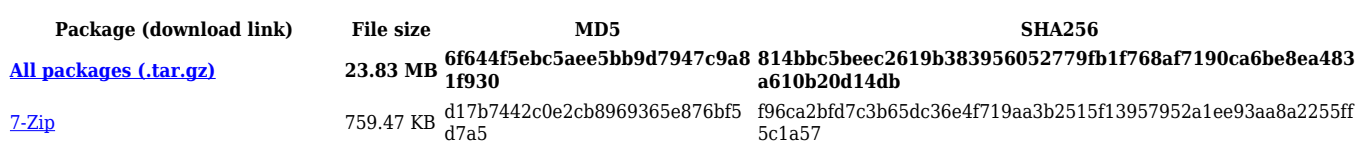

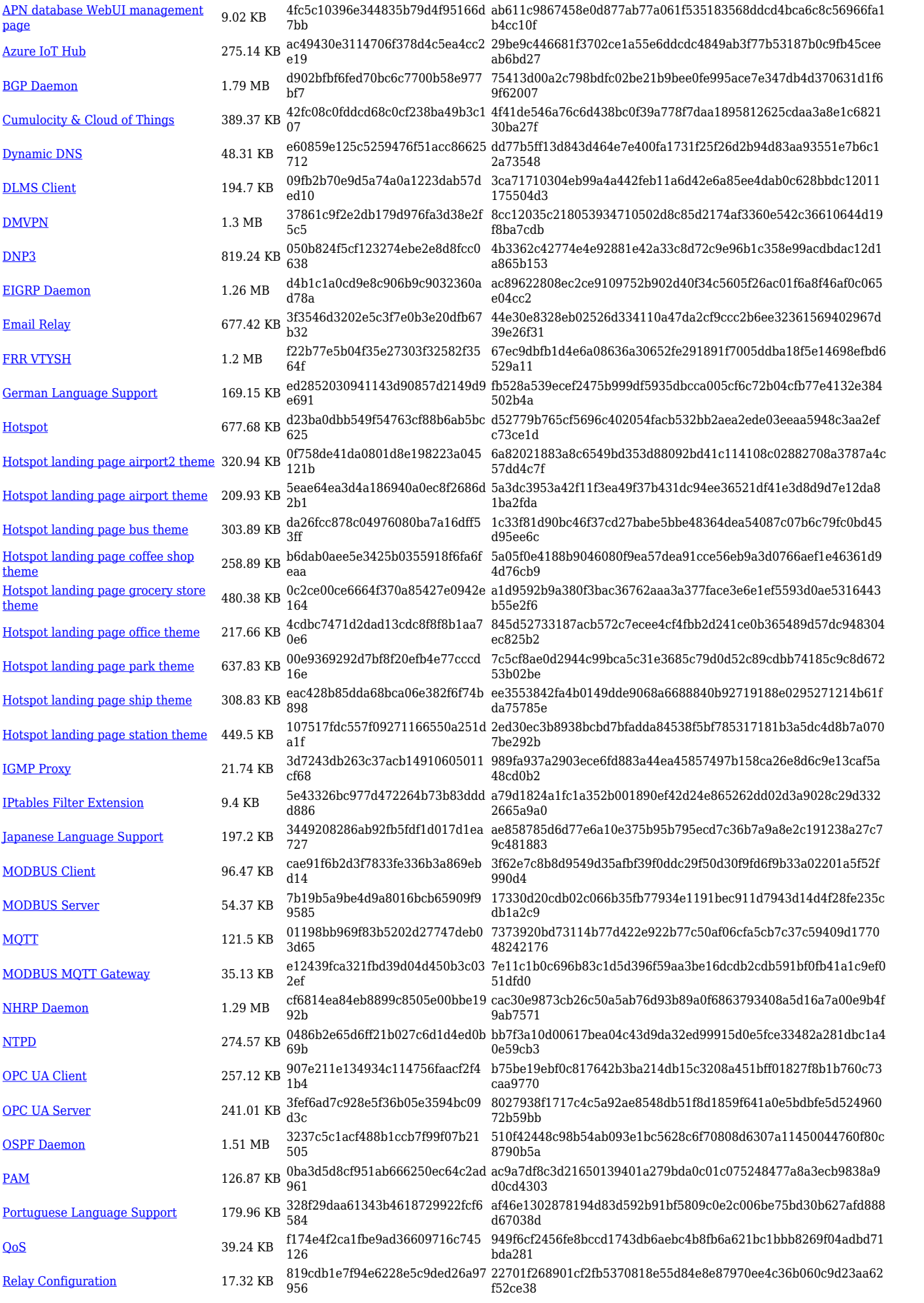

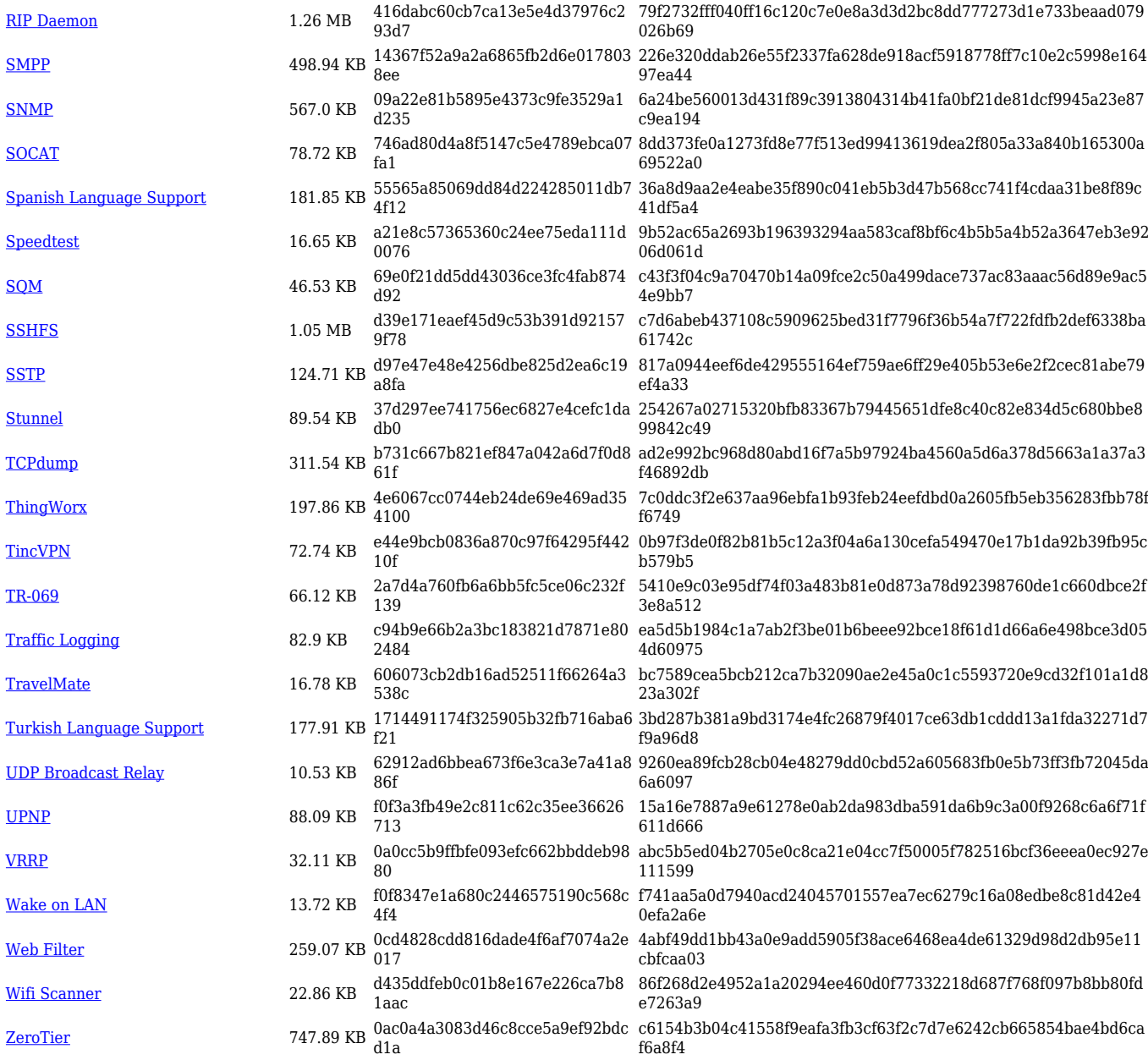

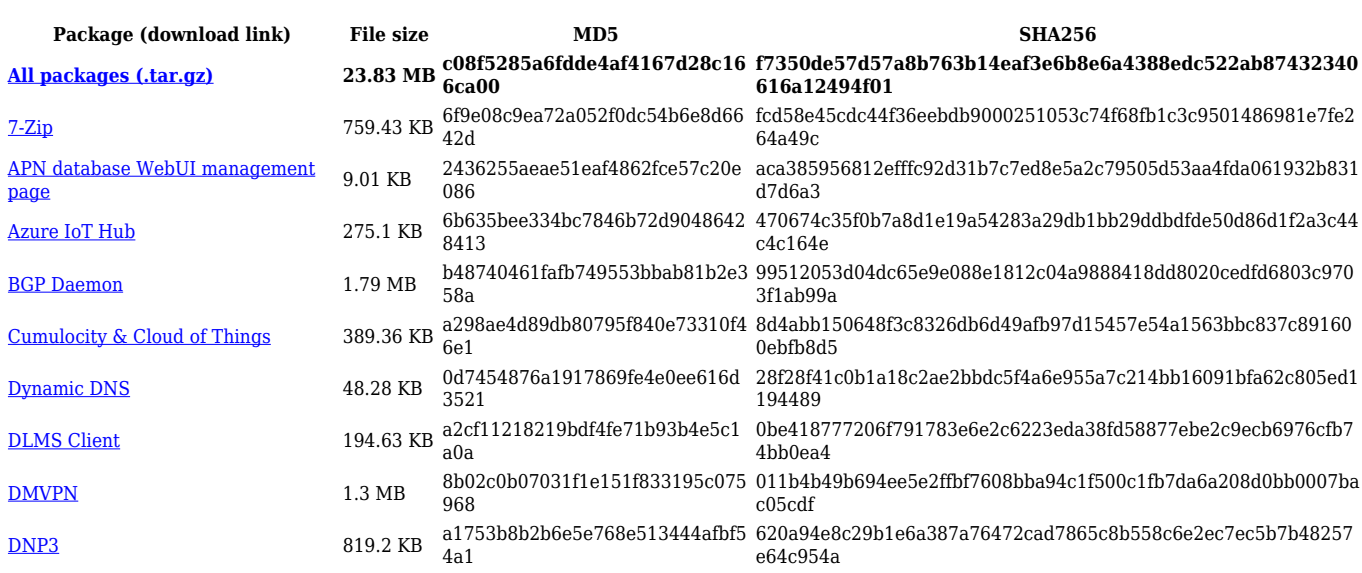

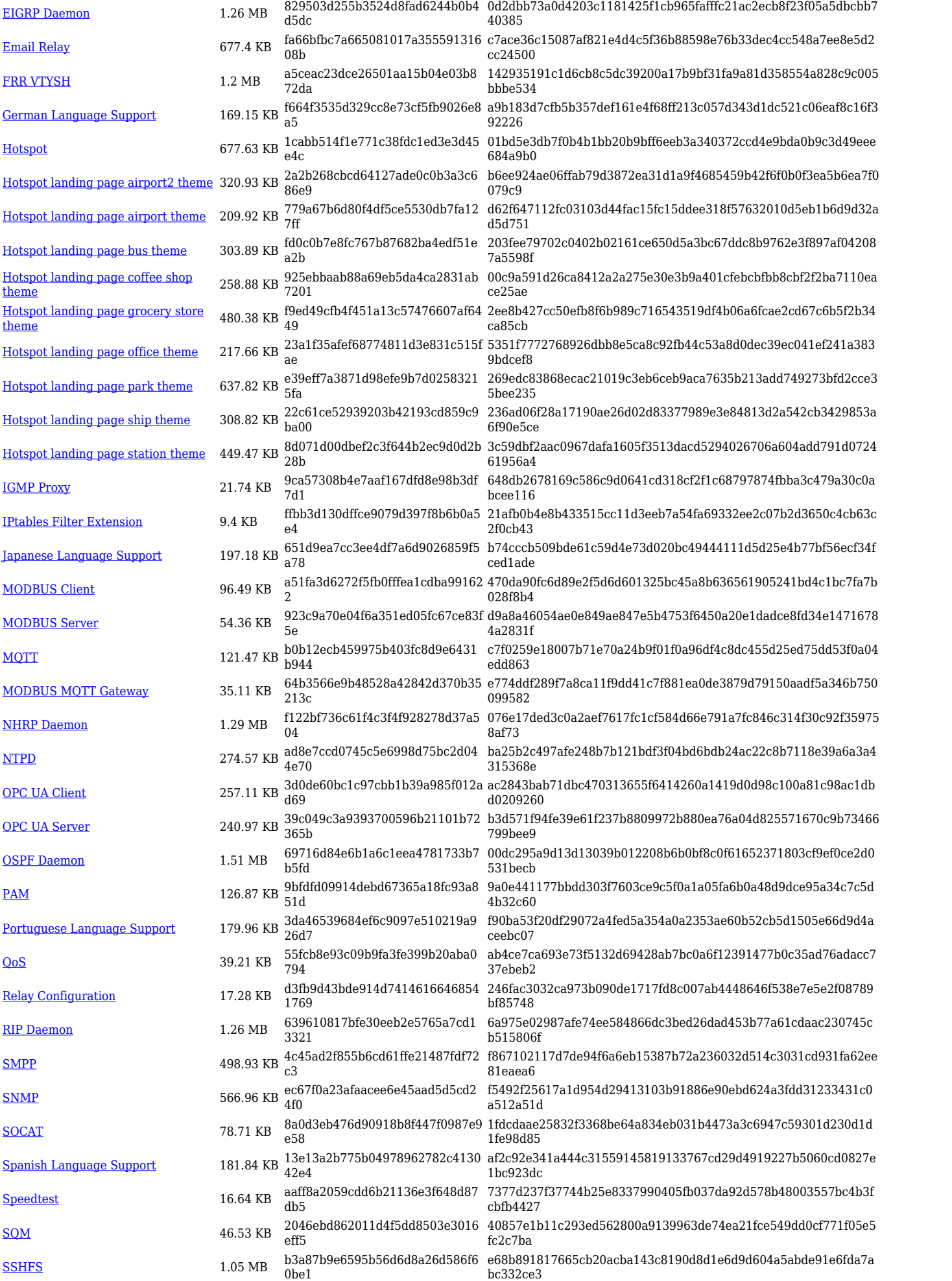

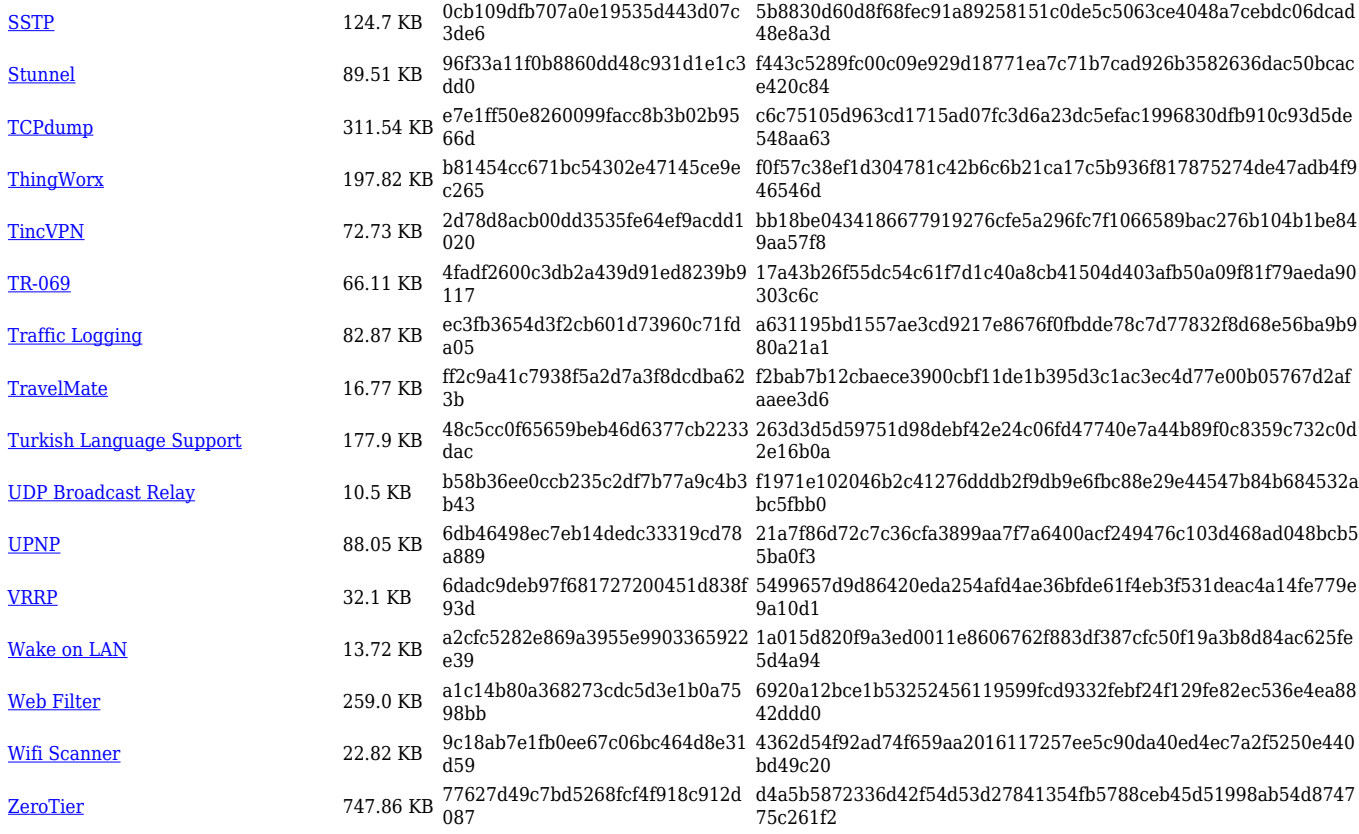

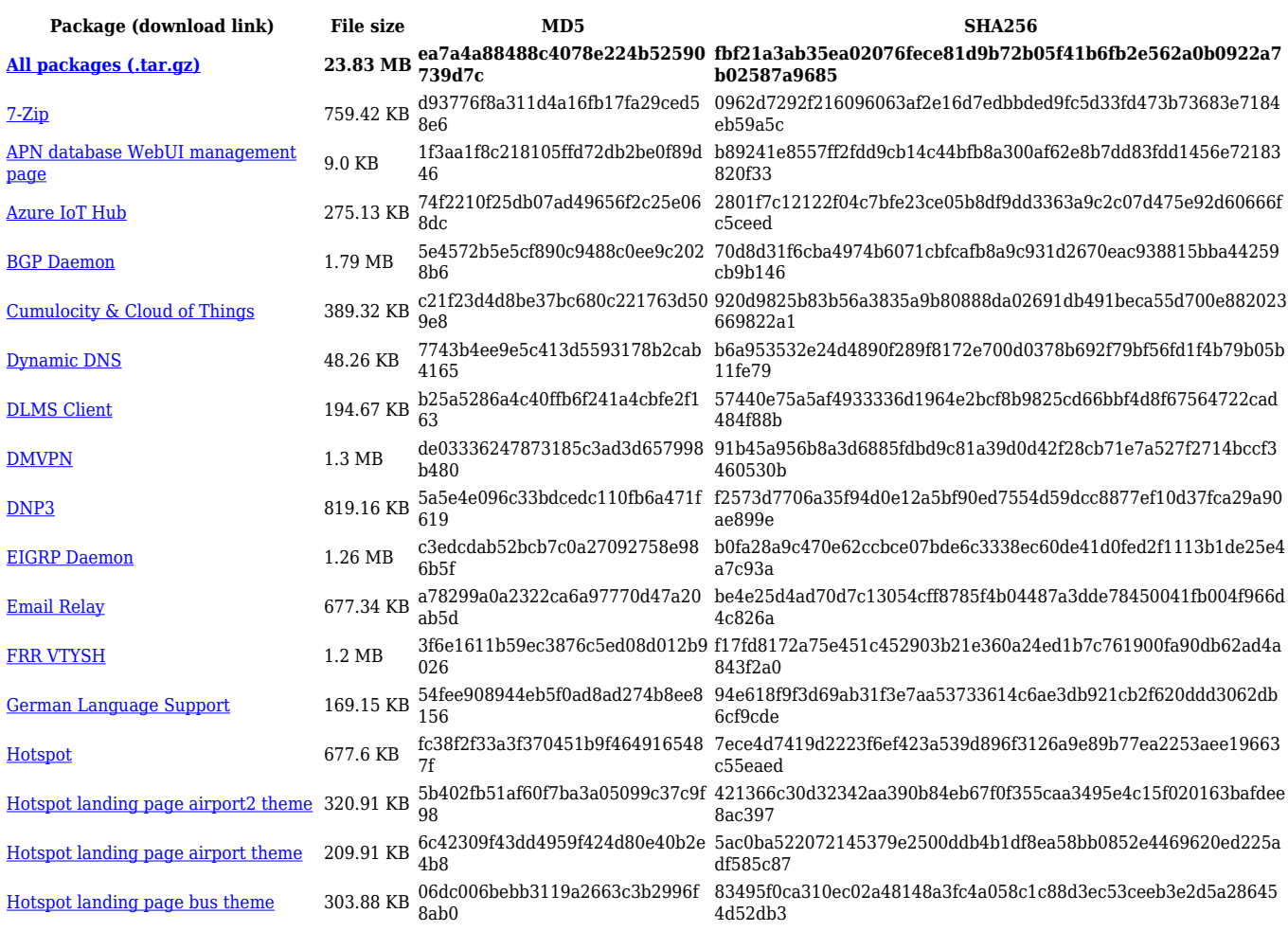

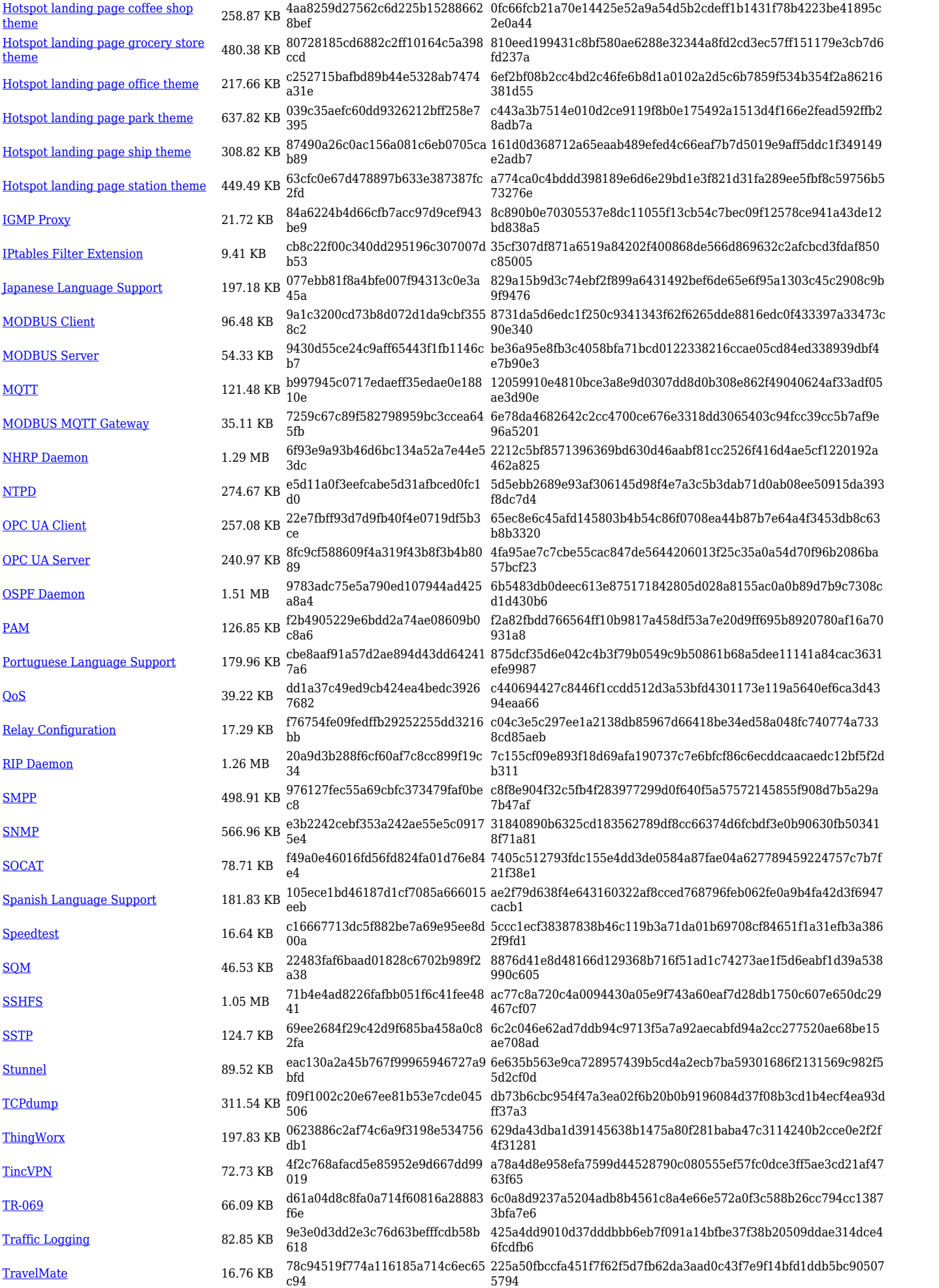

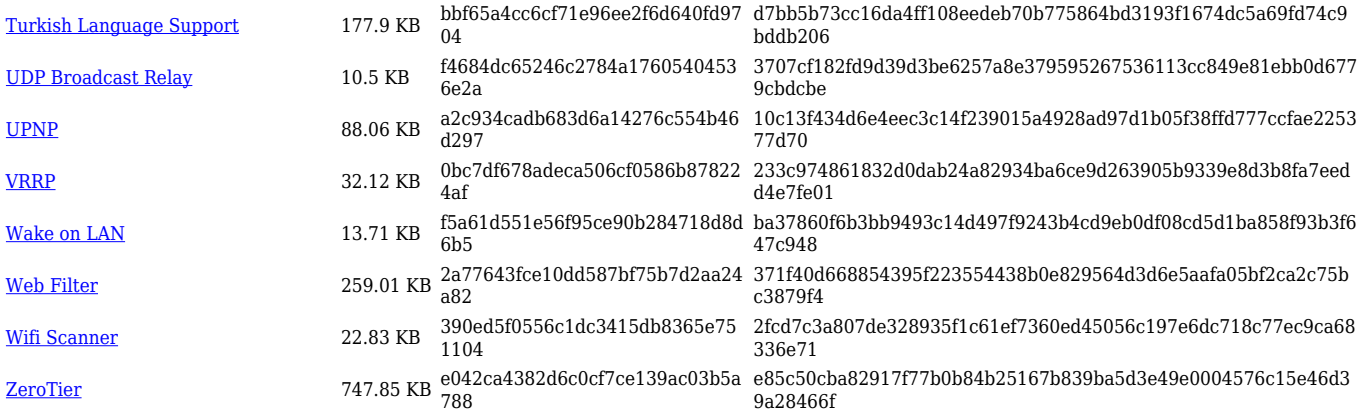

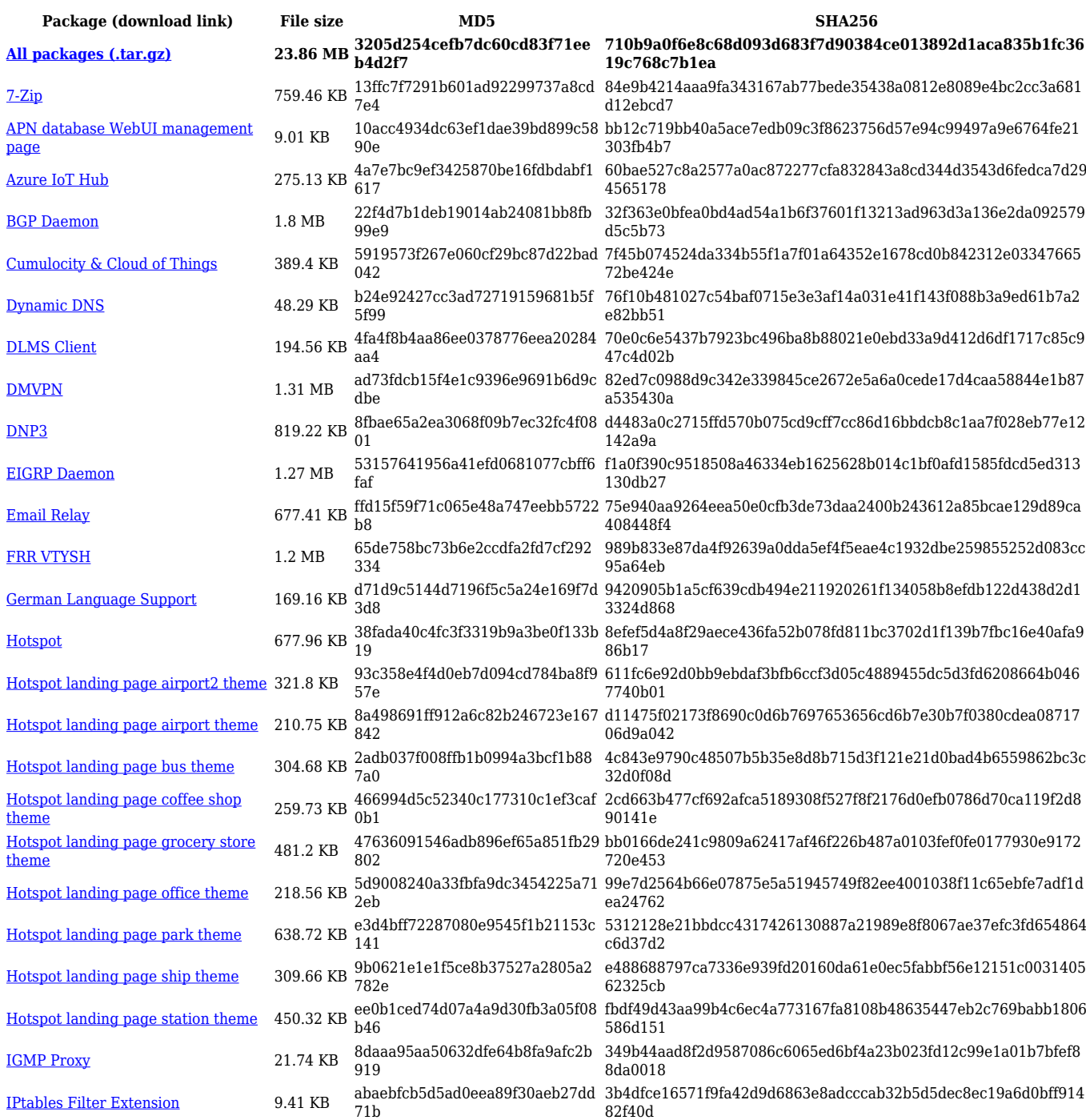

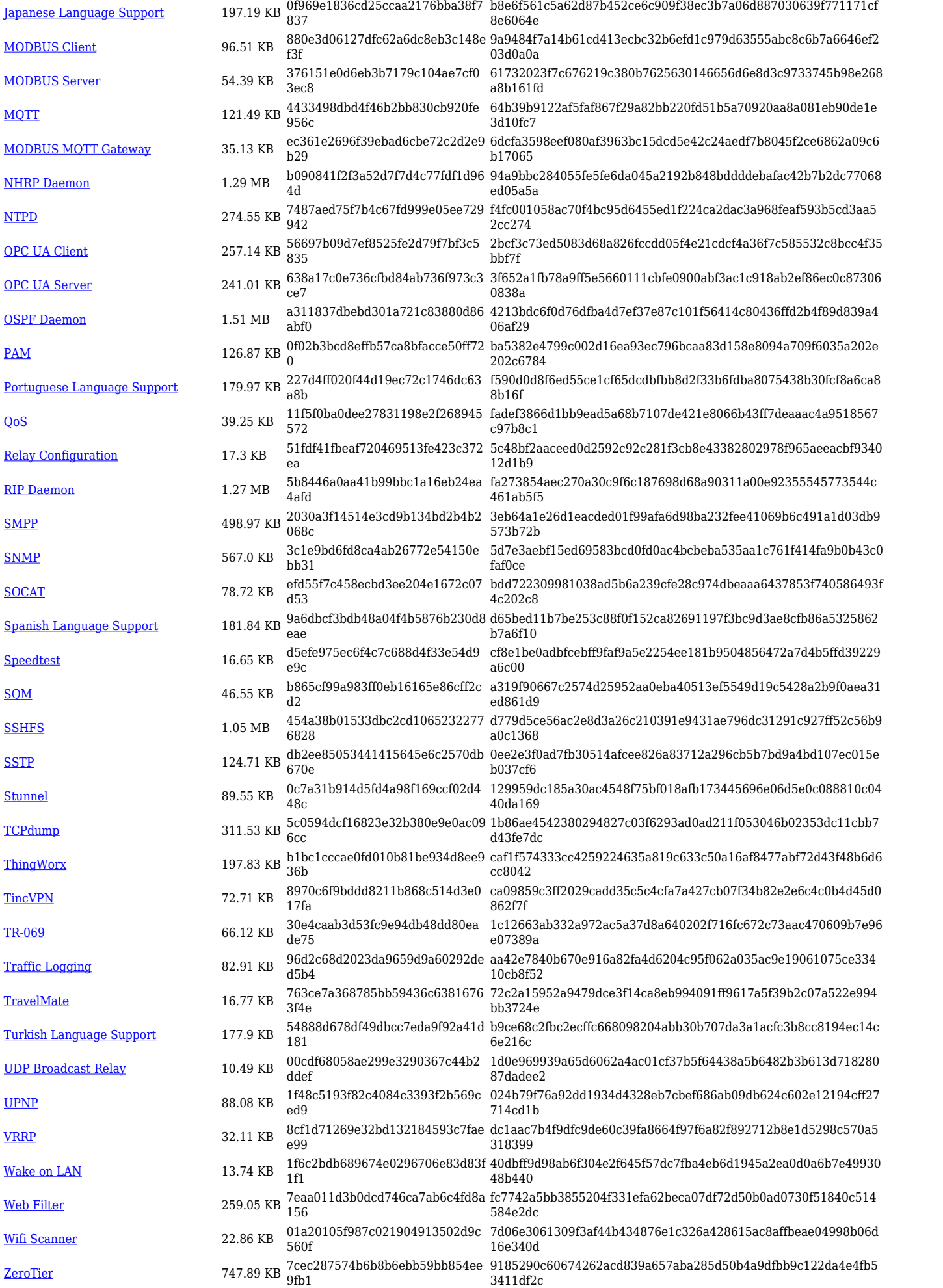

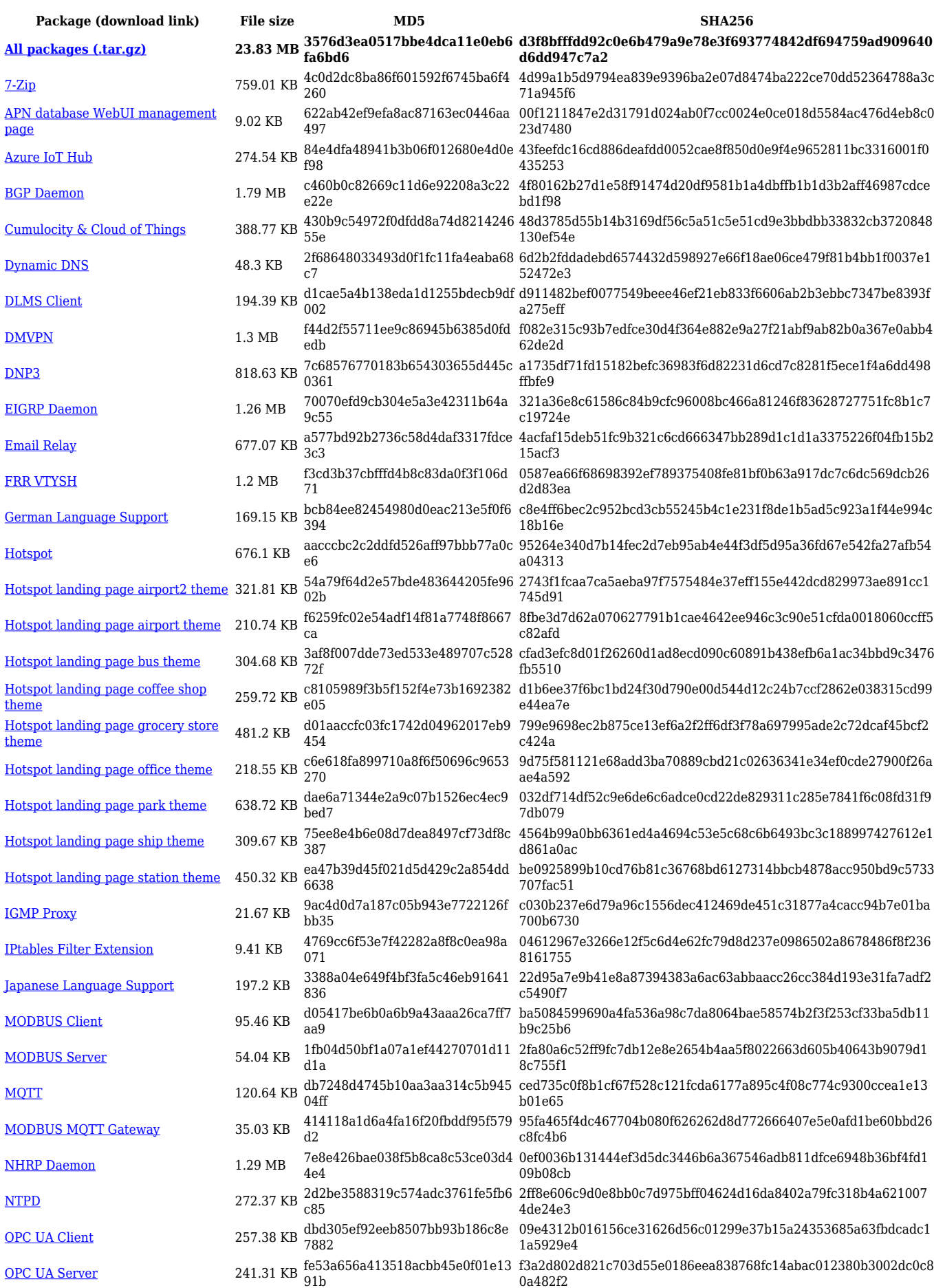

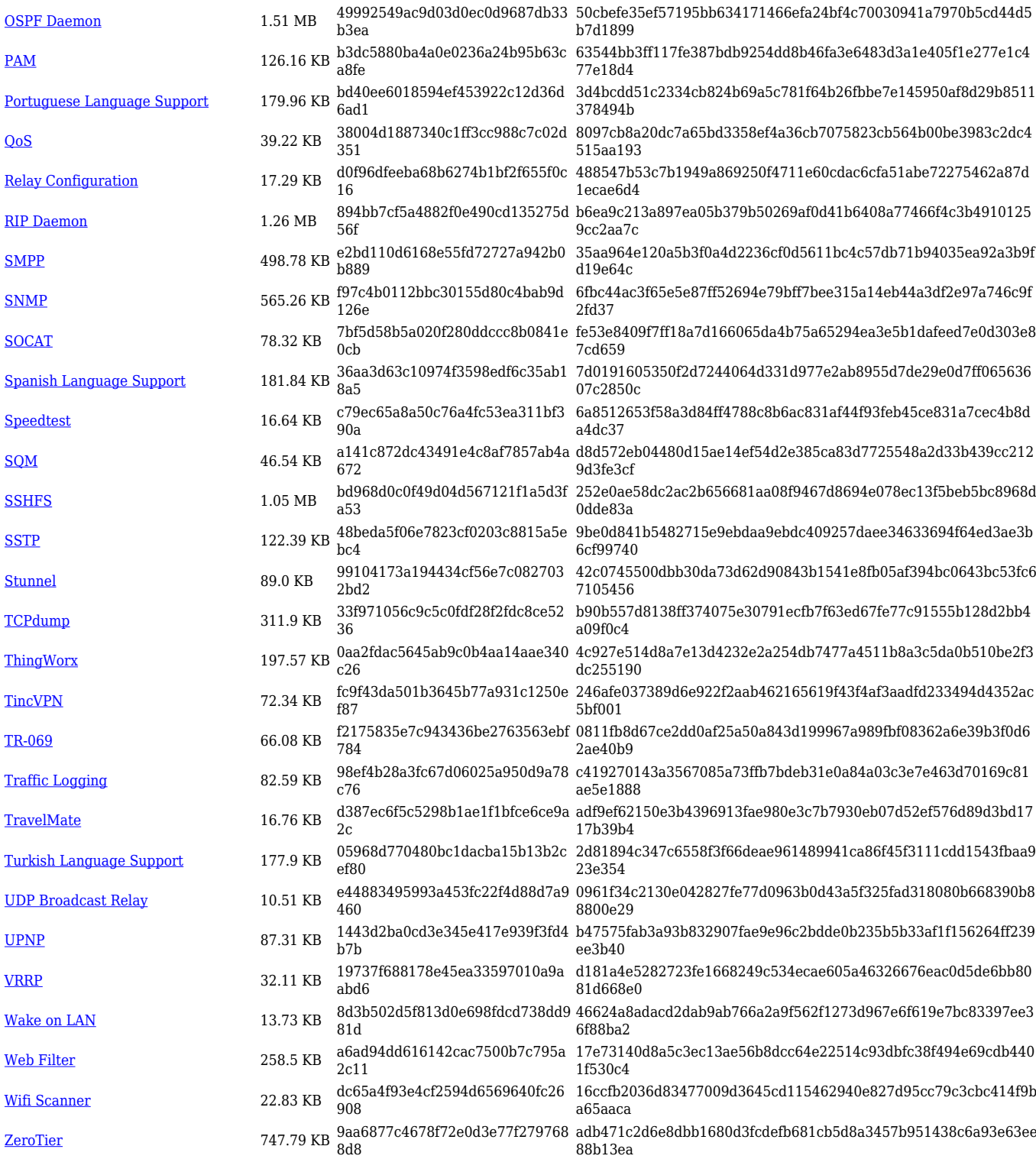

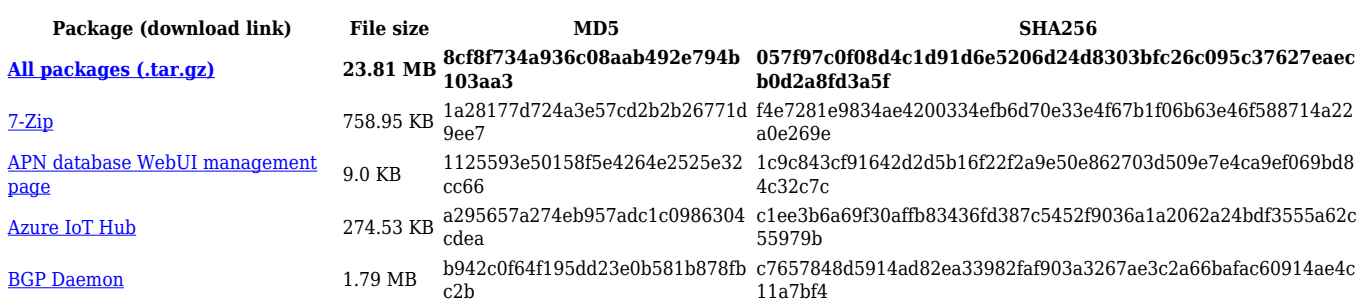

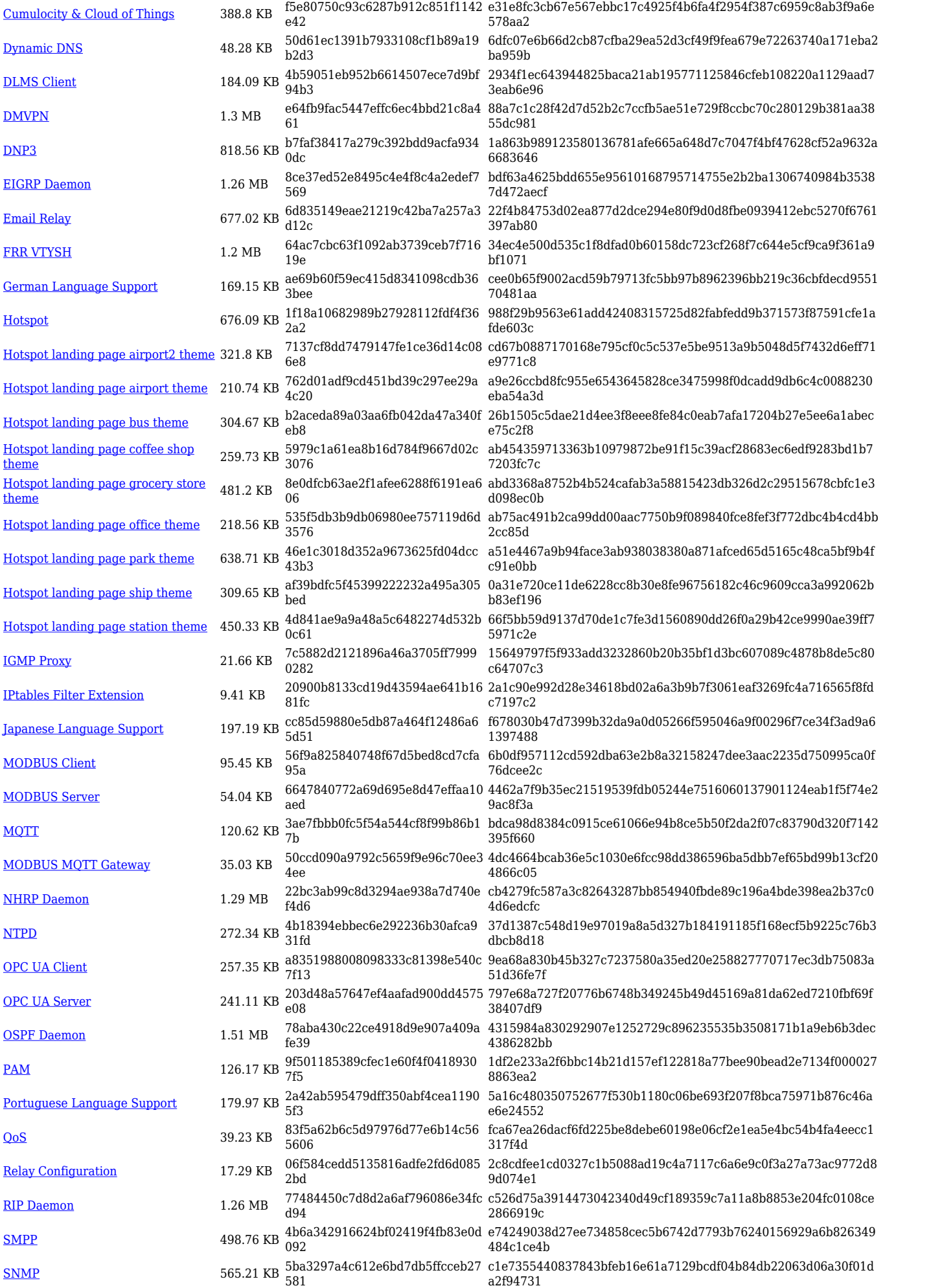

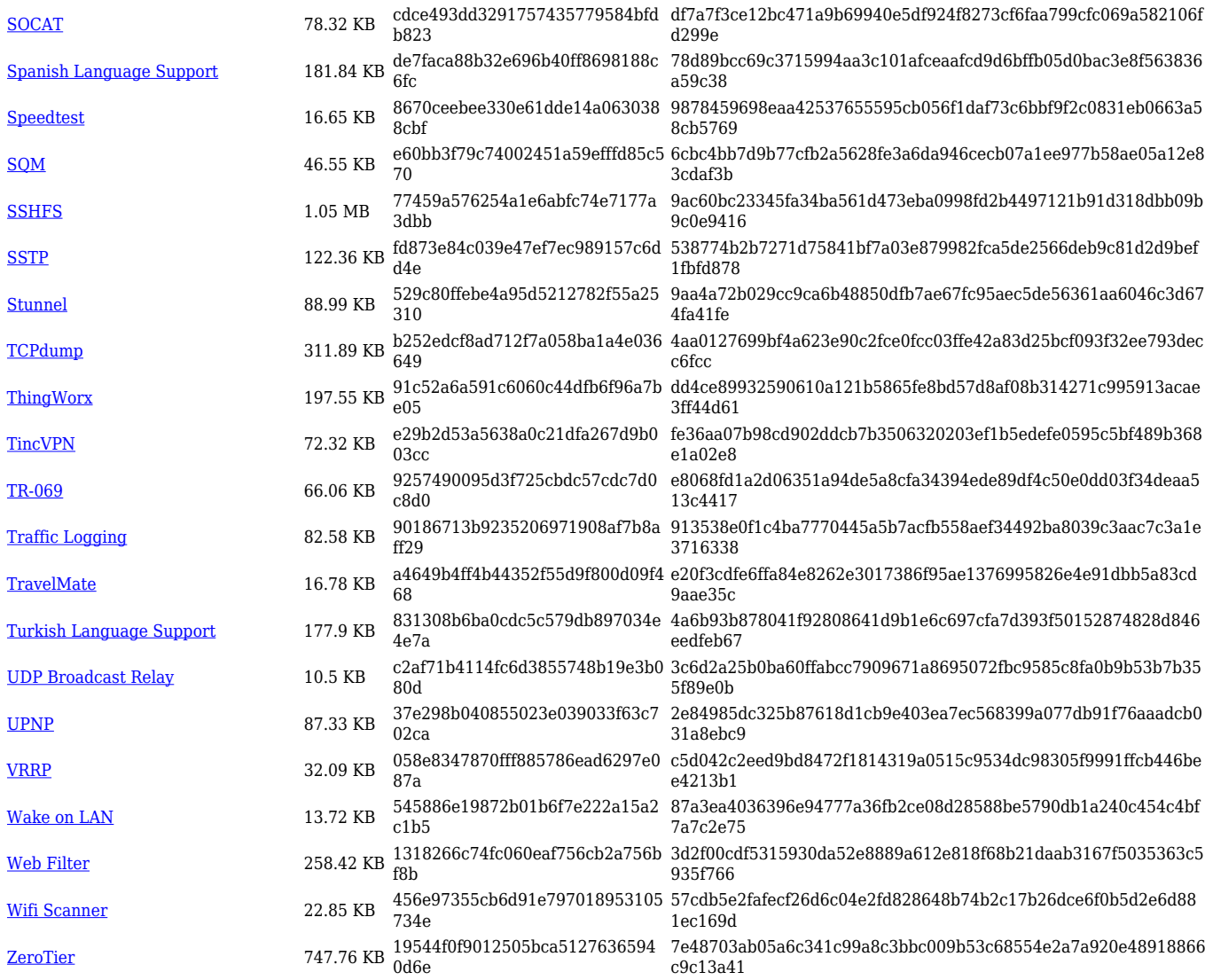

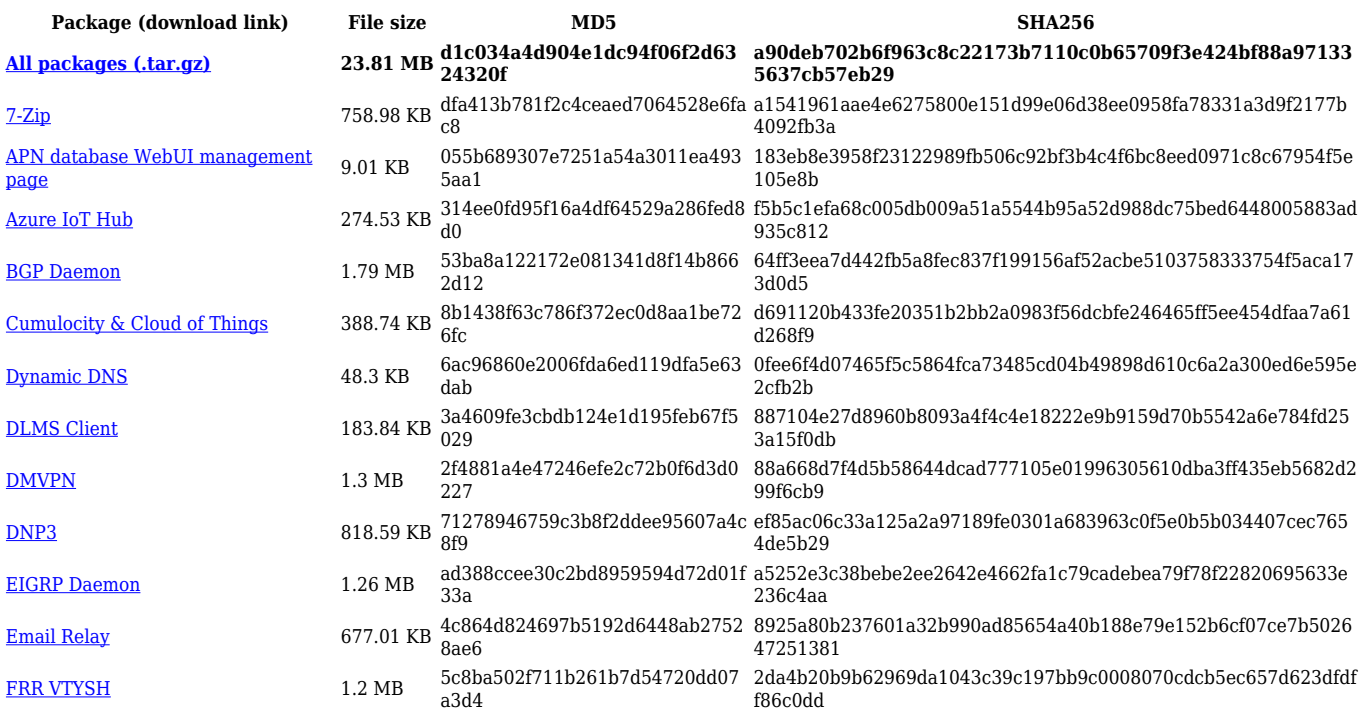

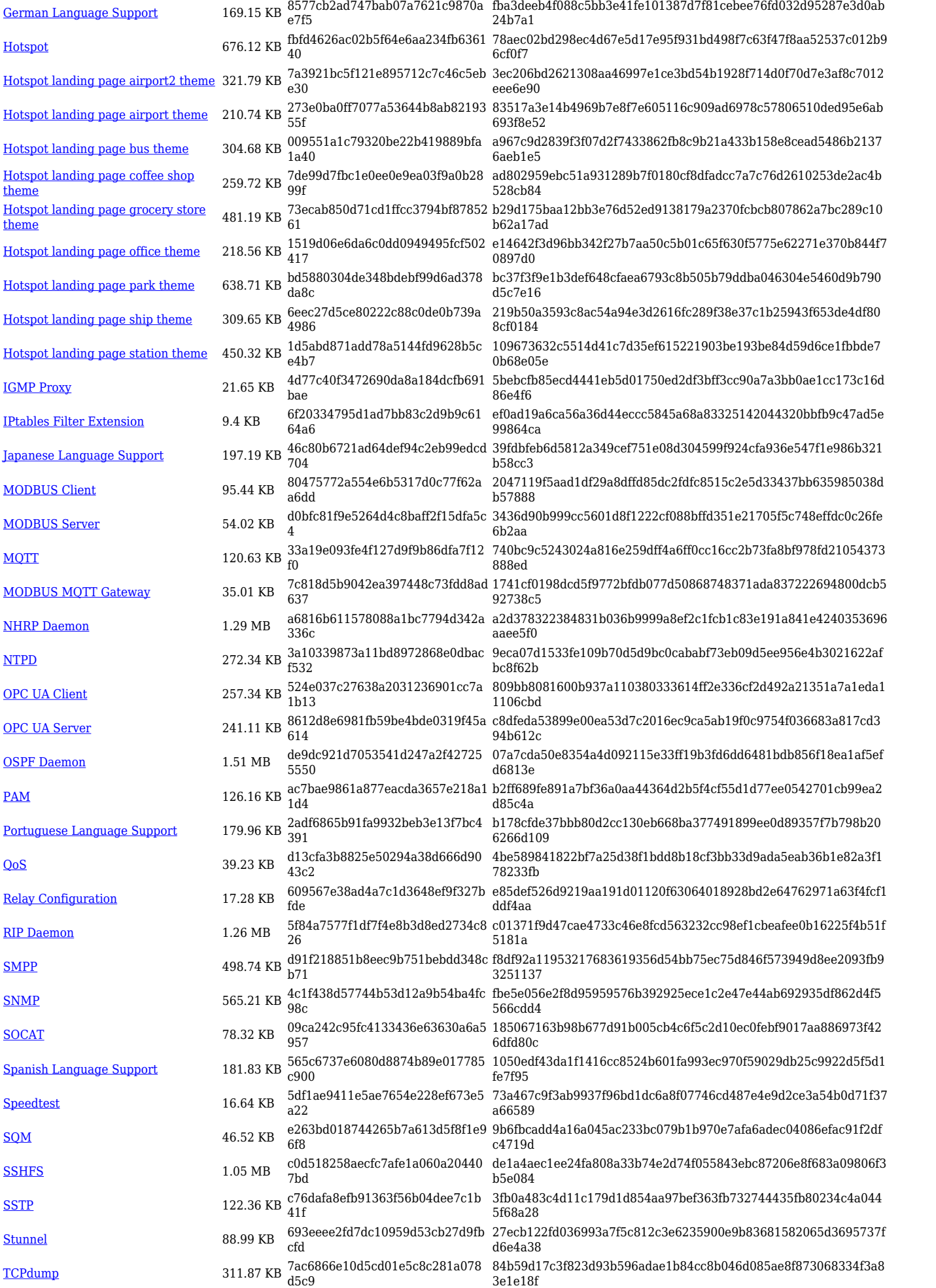

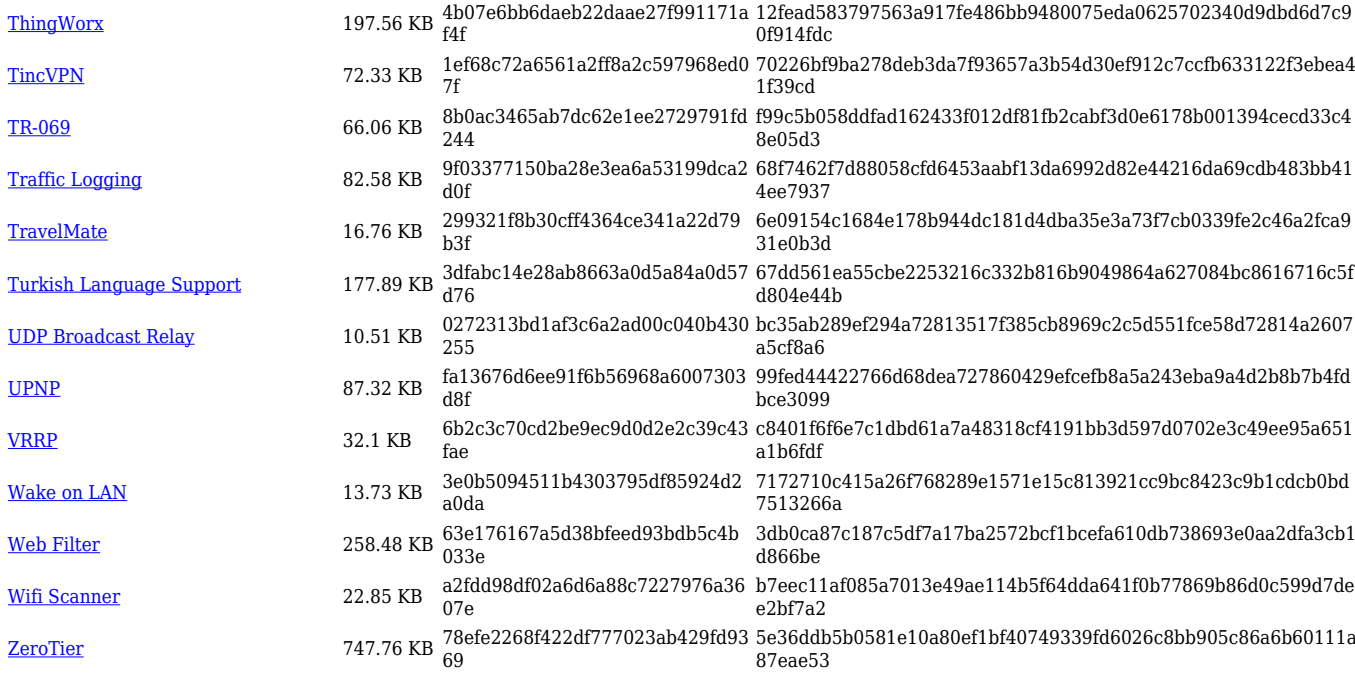

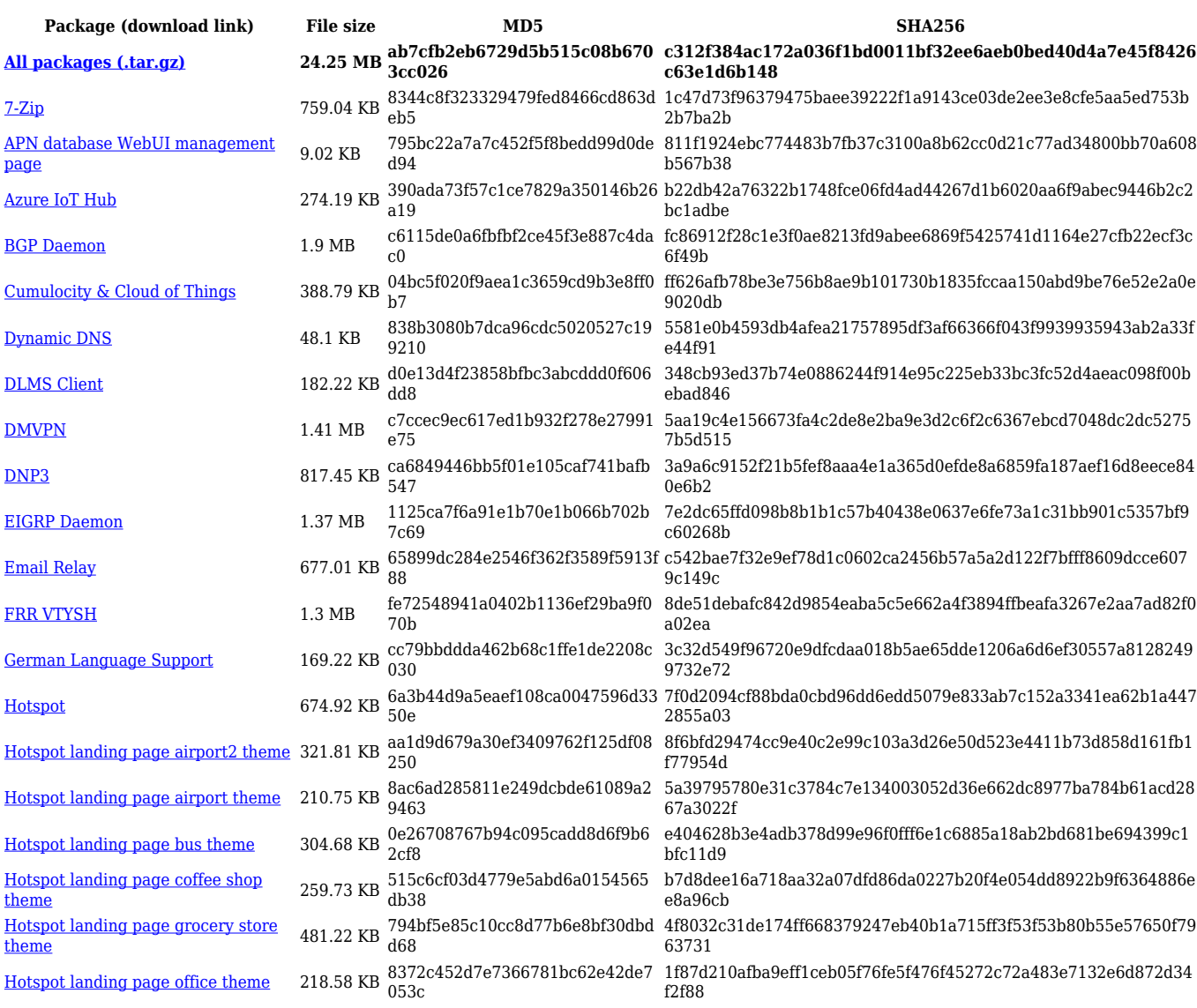

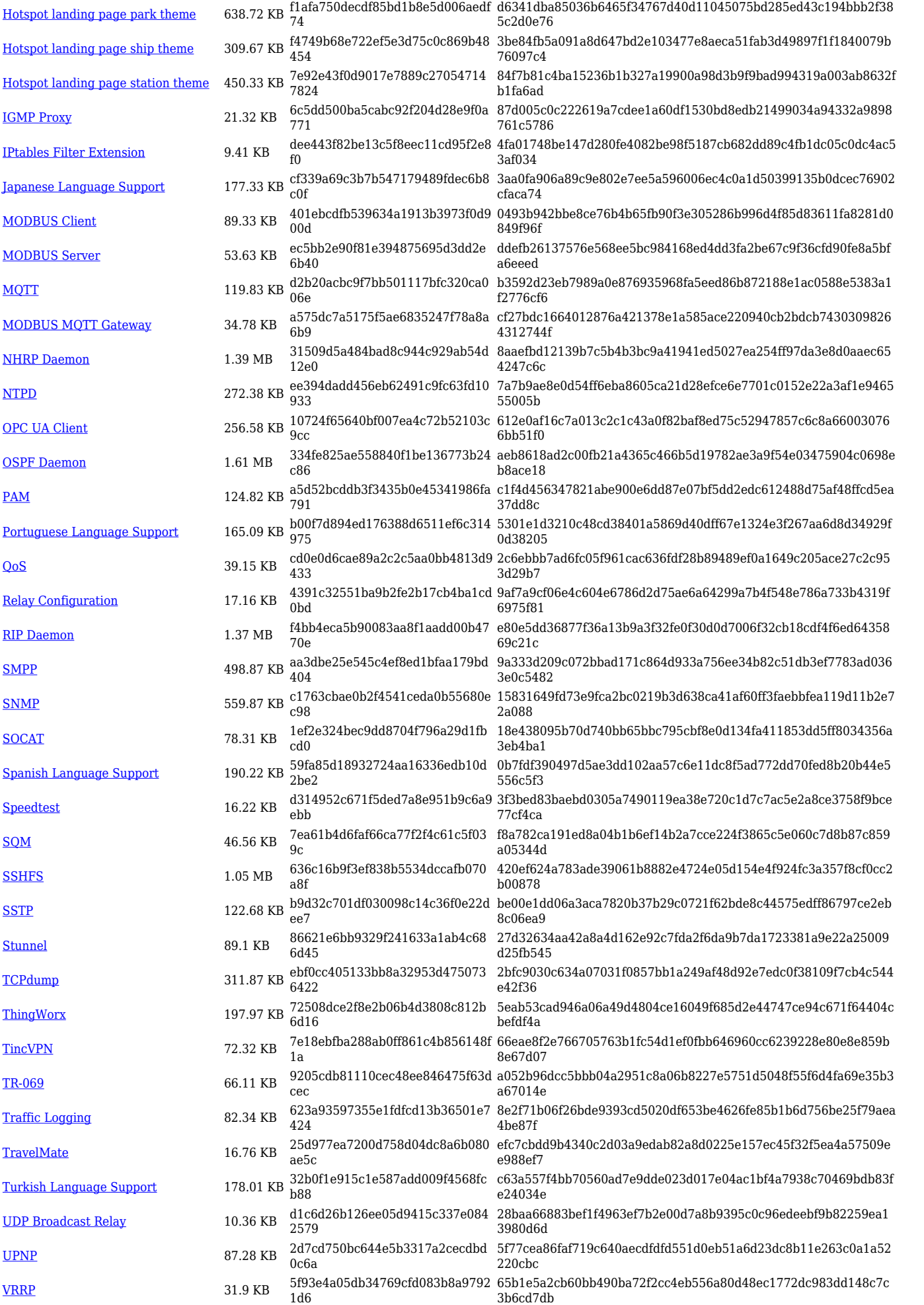

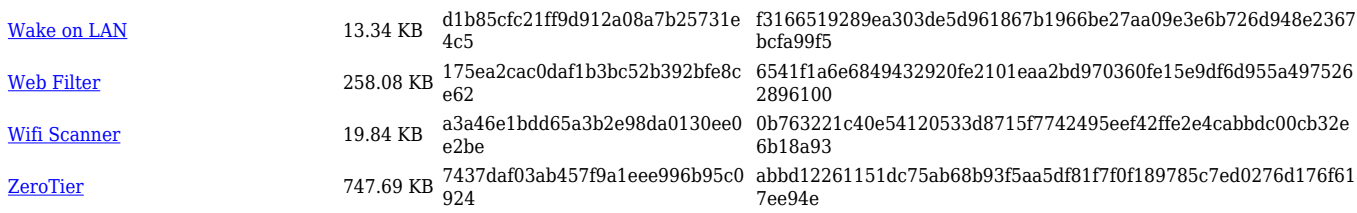

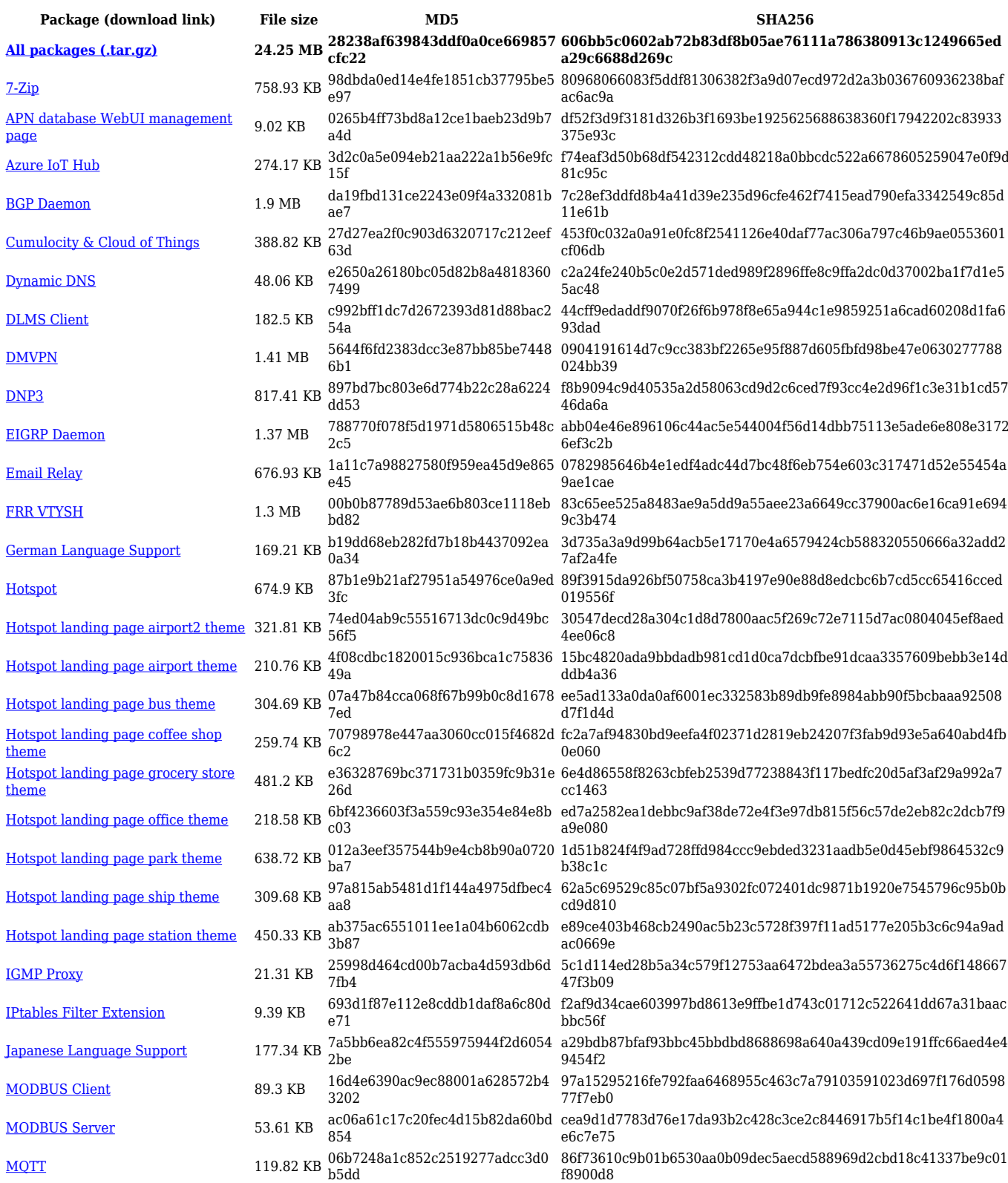

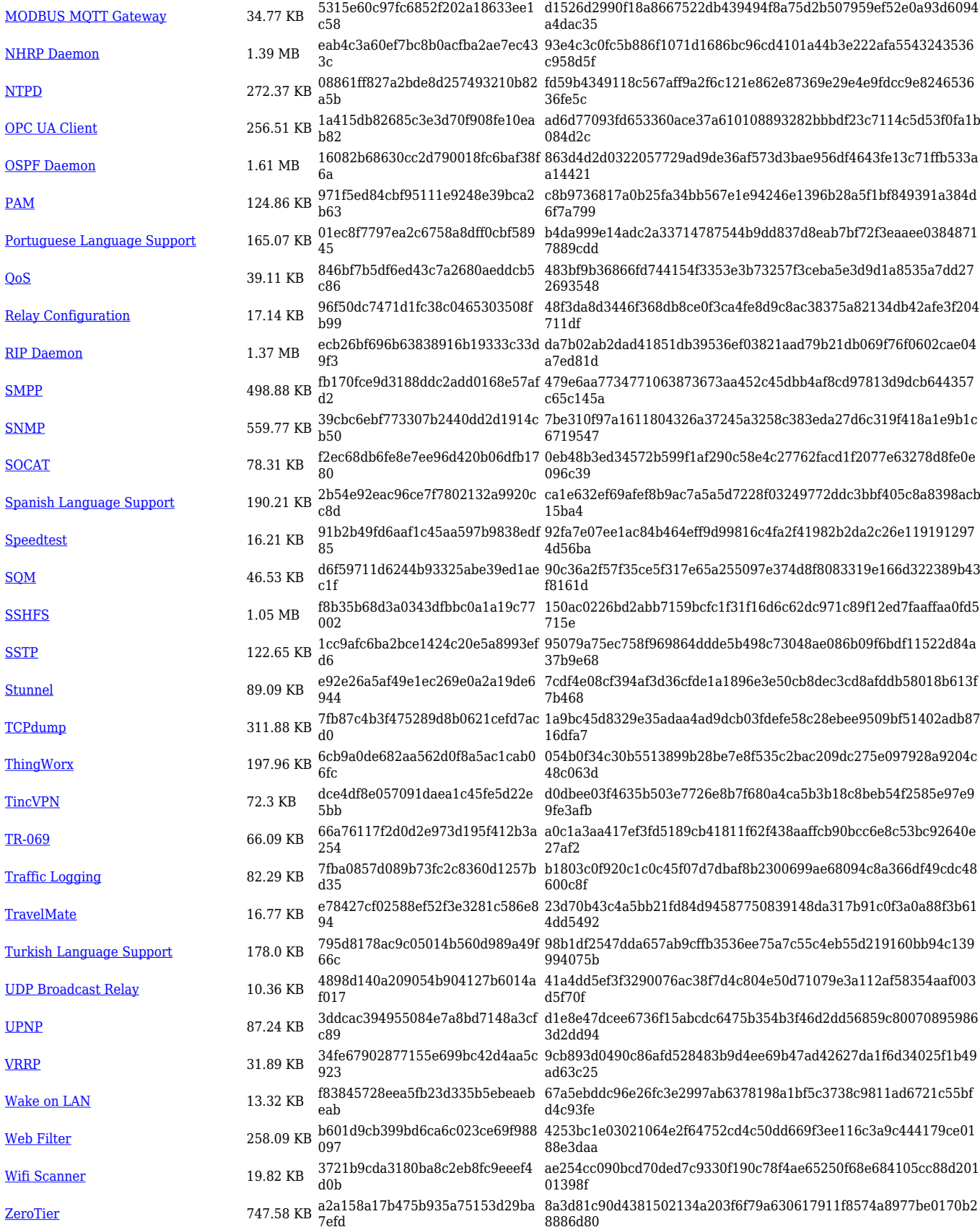

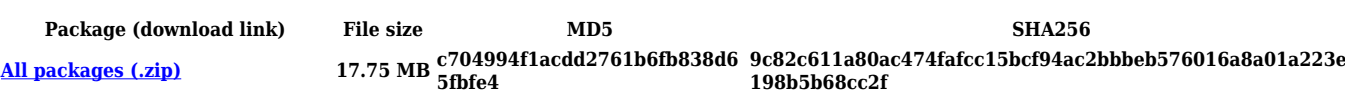

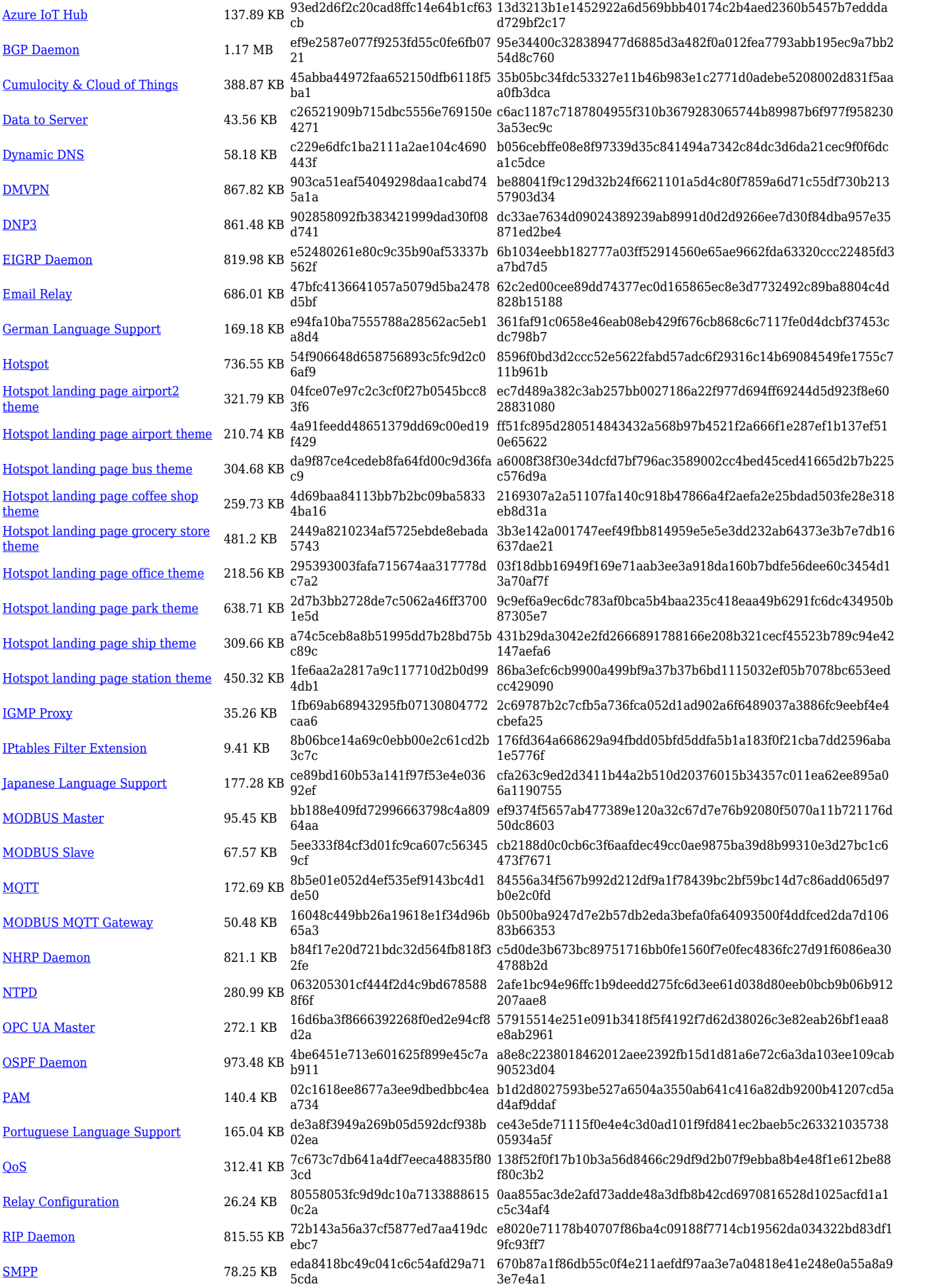

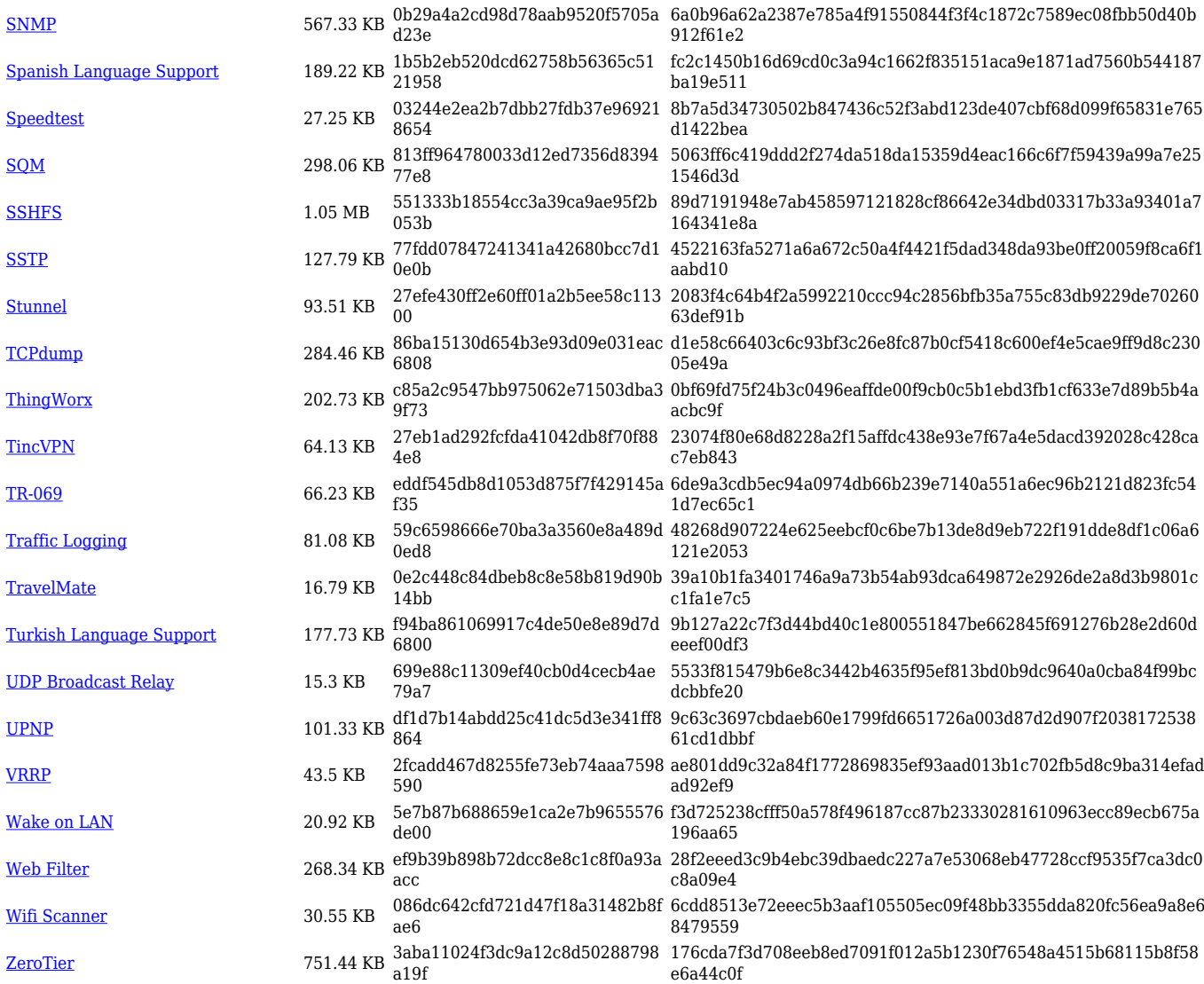

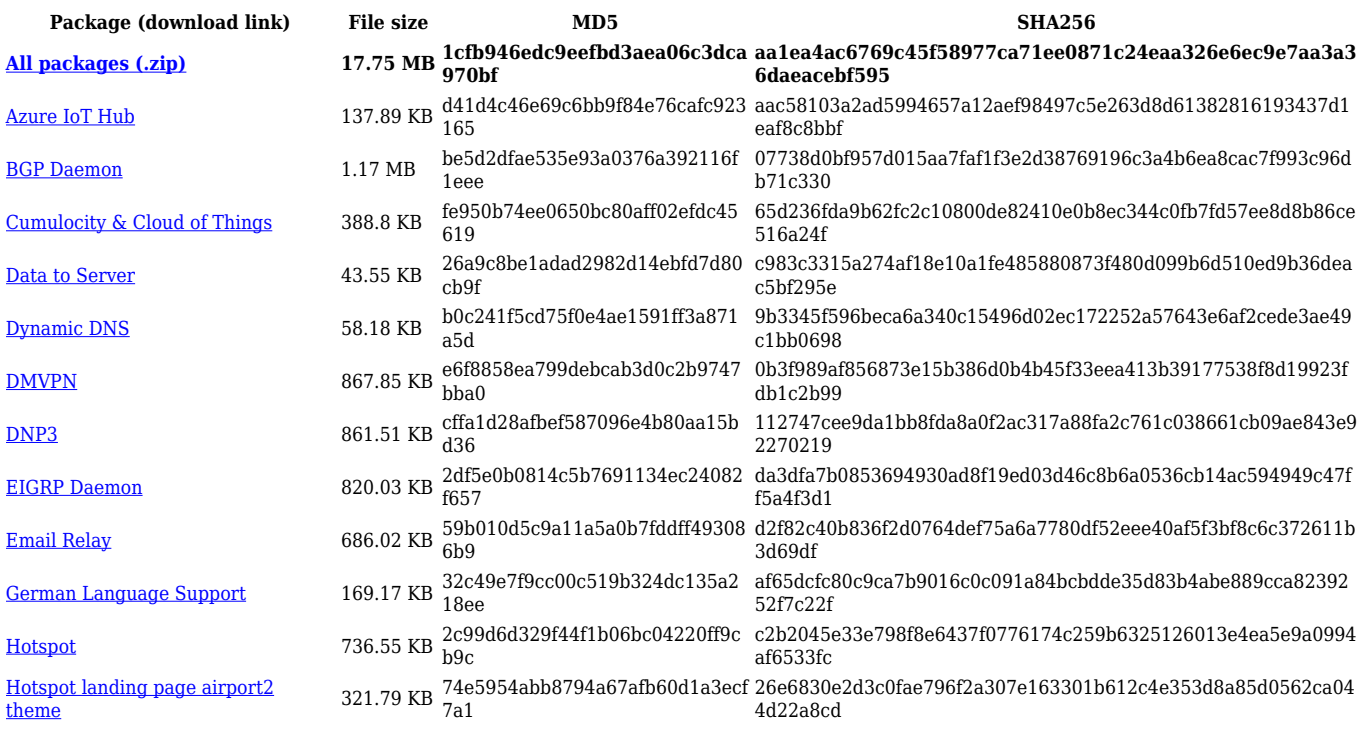

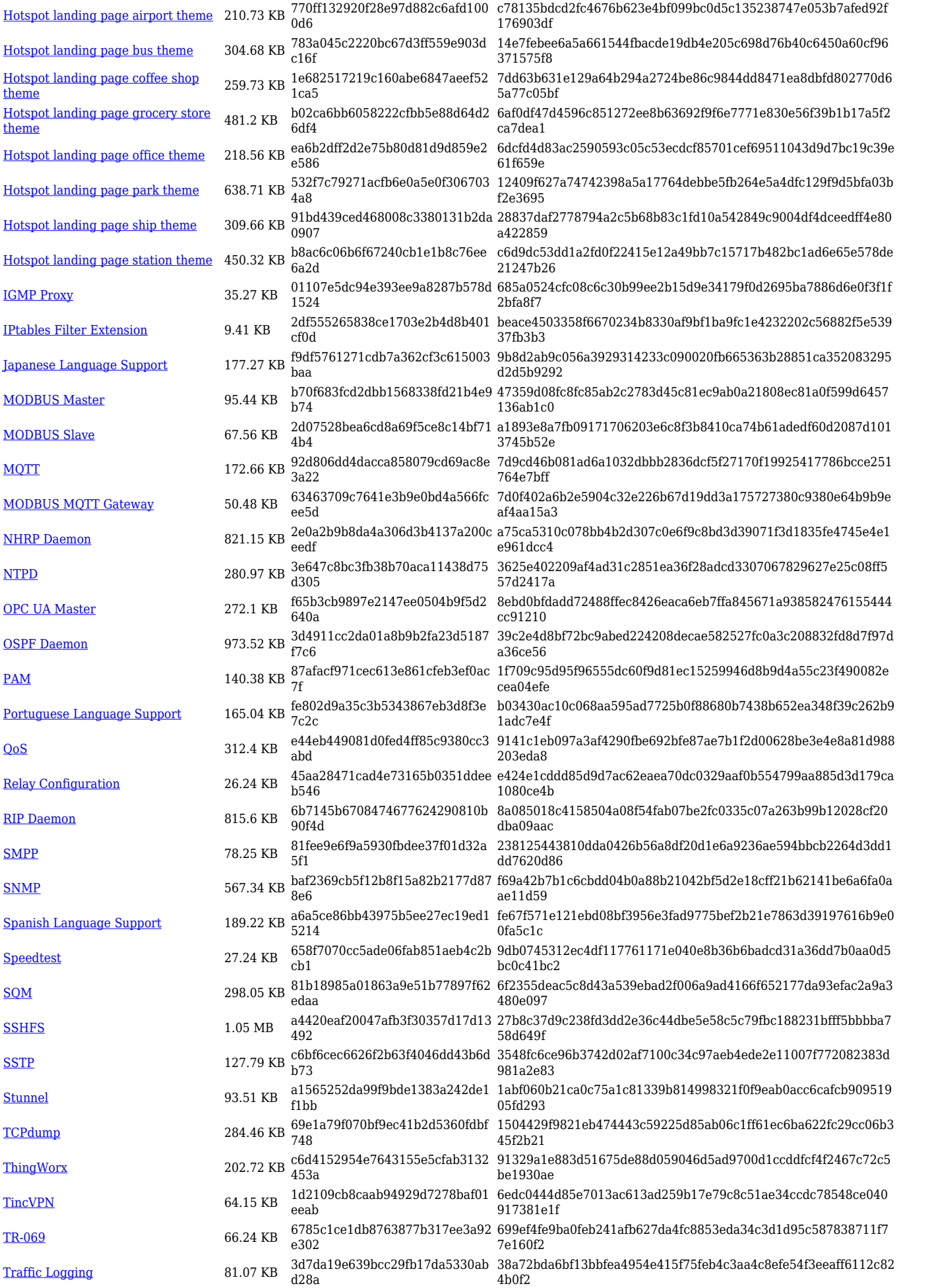

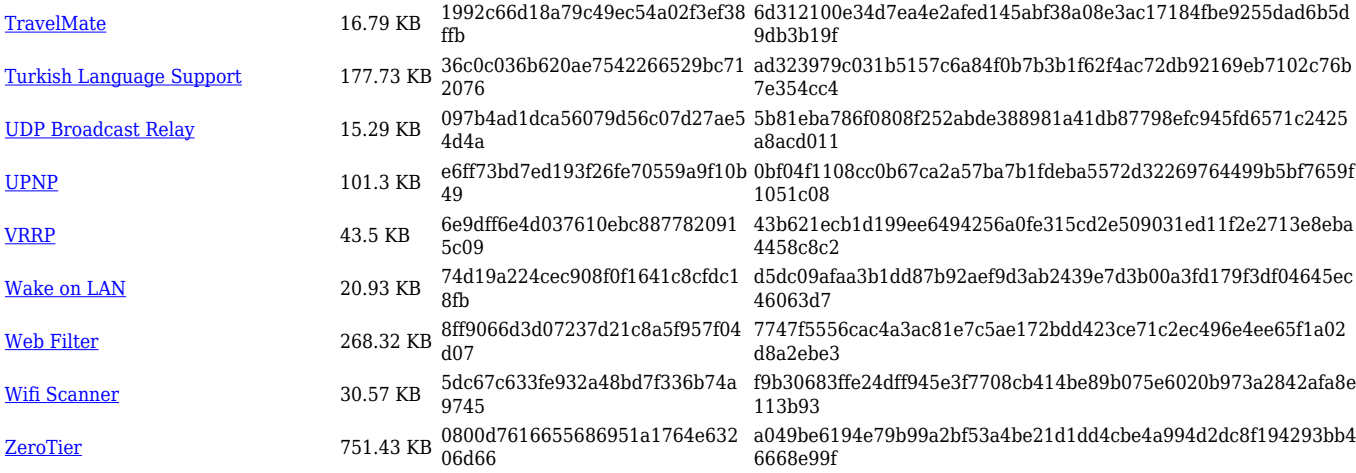

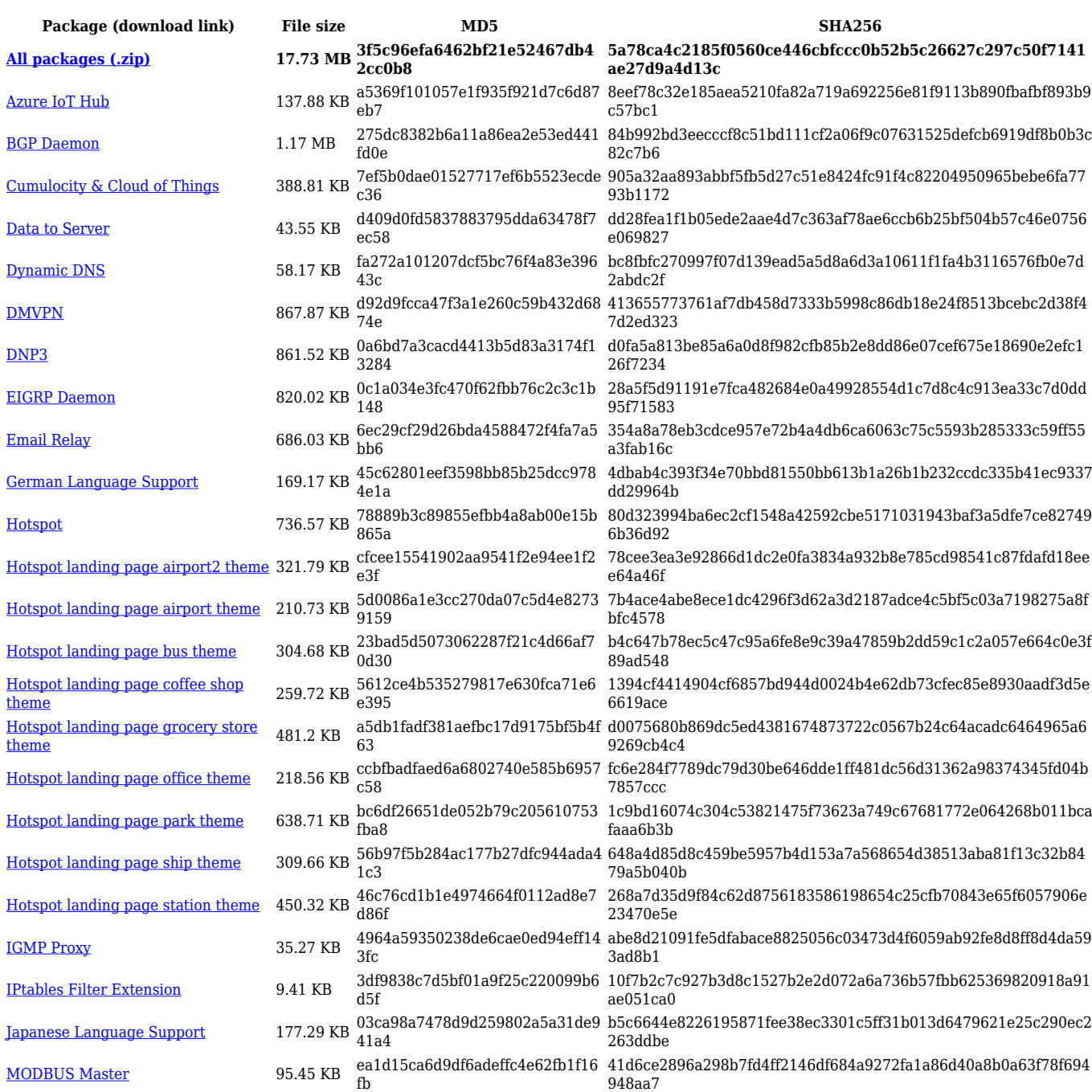

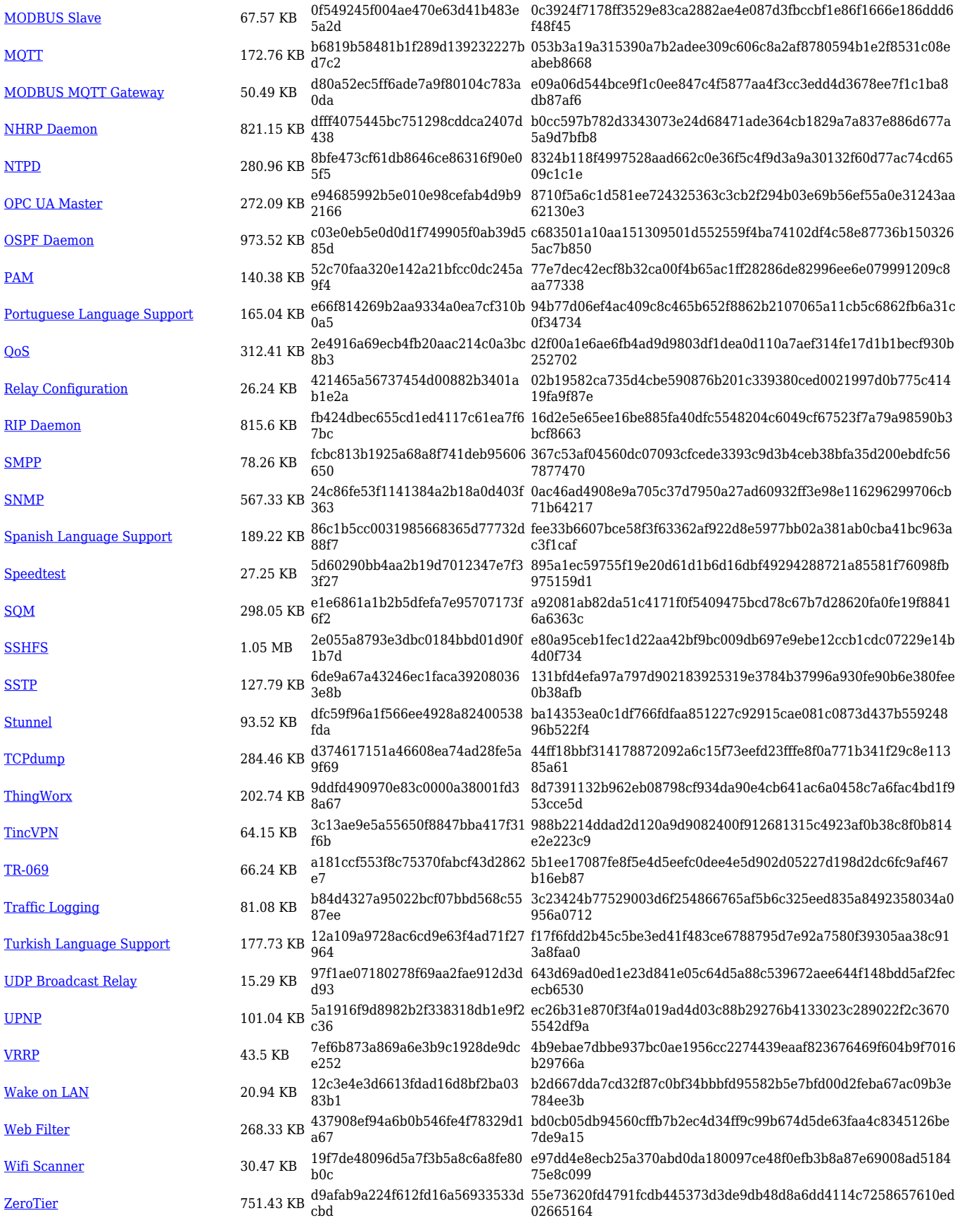

**Package (download link) File size MD5 SHA256**

**[All packages \(.zip\)](http://wiki.teltonika-networks.com/images/c/cb/7.4.2_RUT360_zipped_packages.zip) 18.89 MB e90b3eebb5e4dadb202dd4910e 4cf6ec aa09e6bdd133fba81cc7e5bec12e565306b6d4d7087cb43c4cd3 f260914d9093**

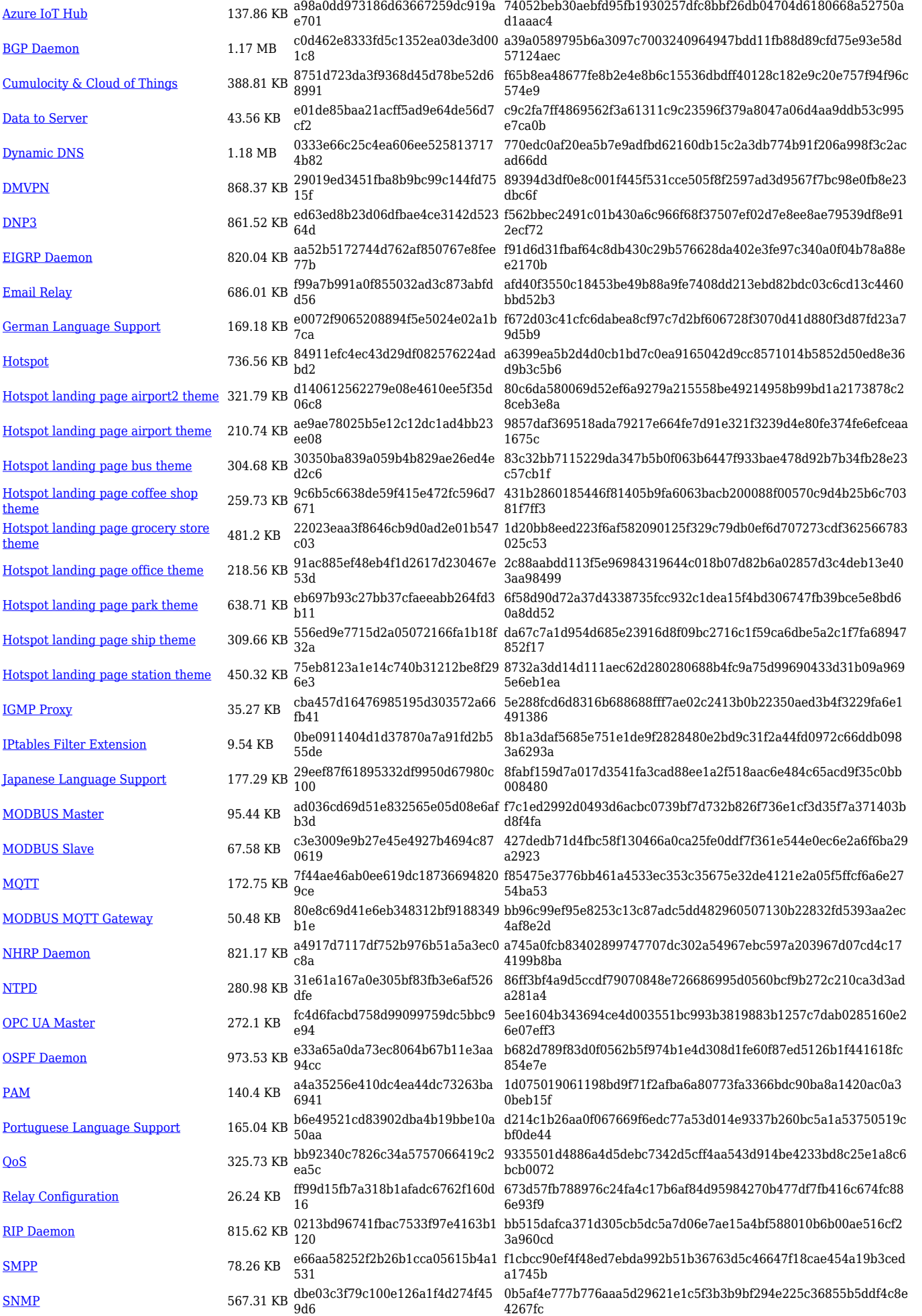

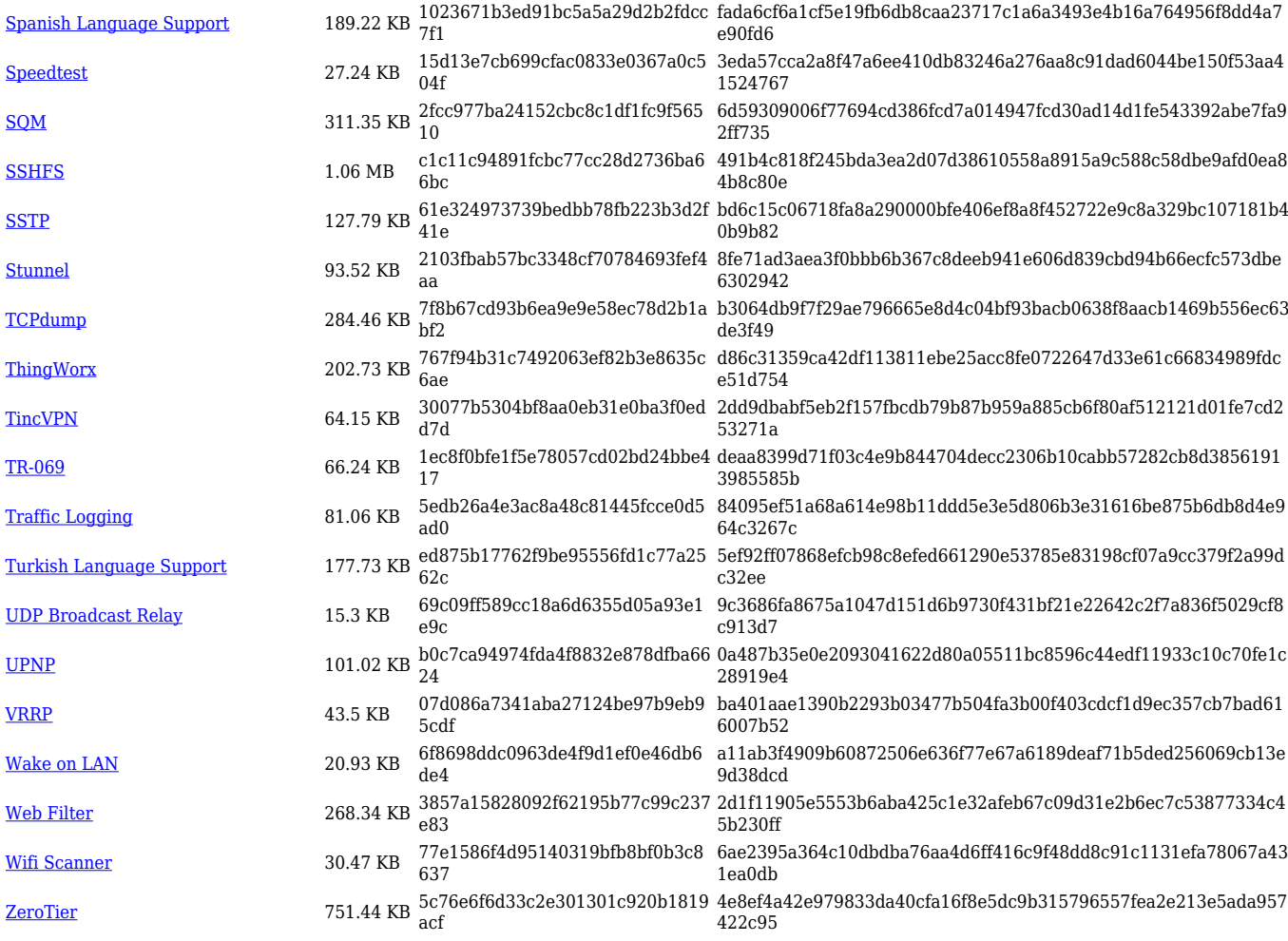

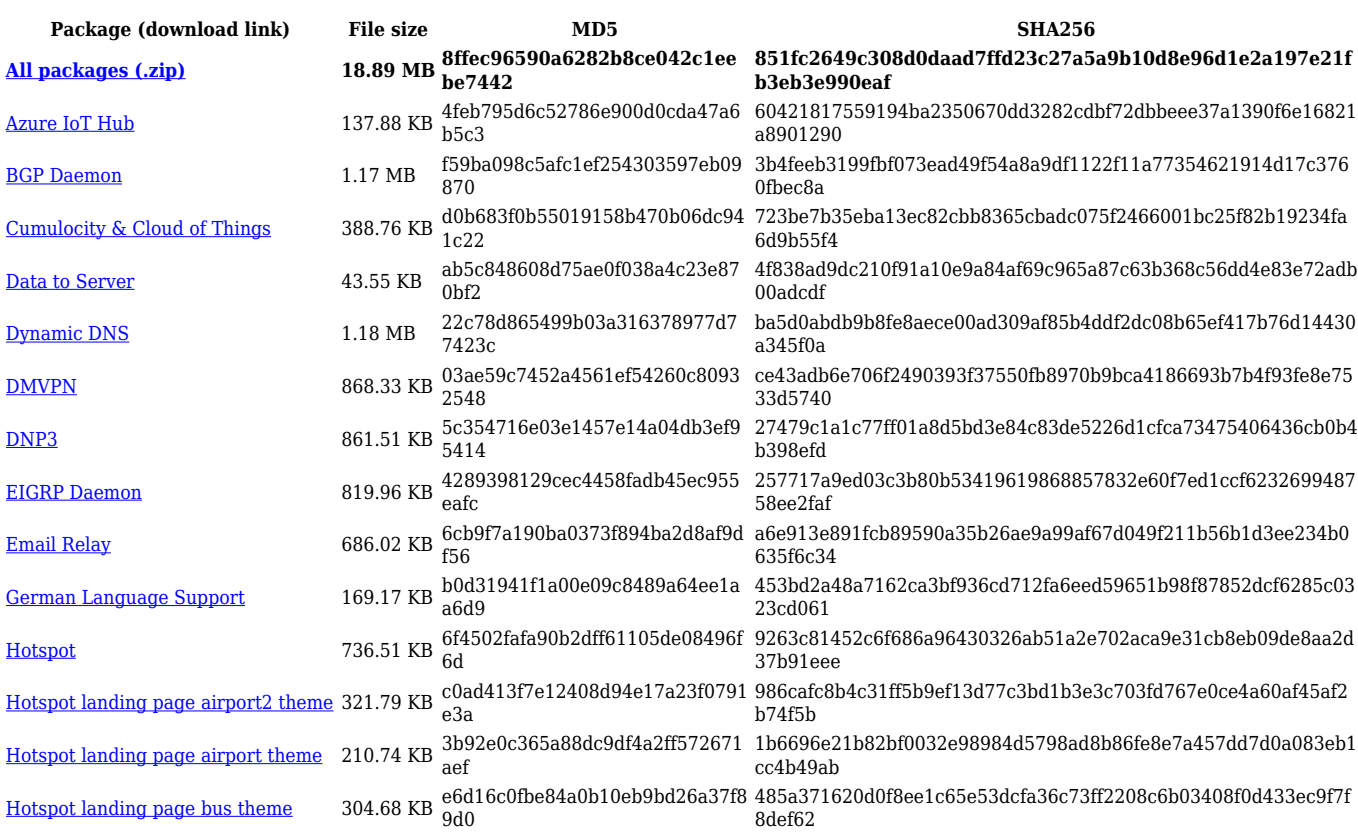

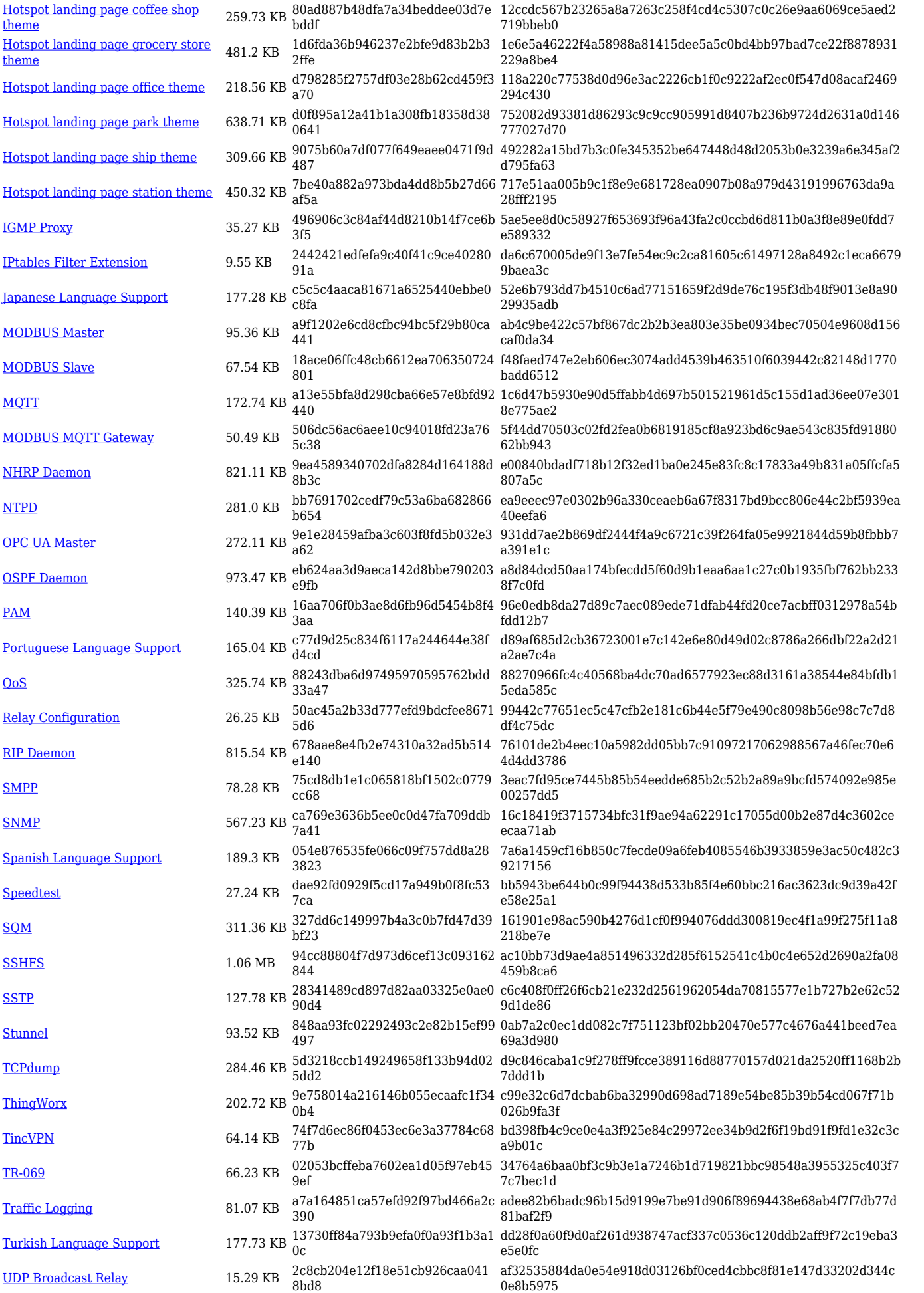

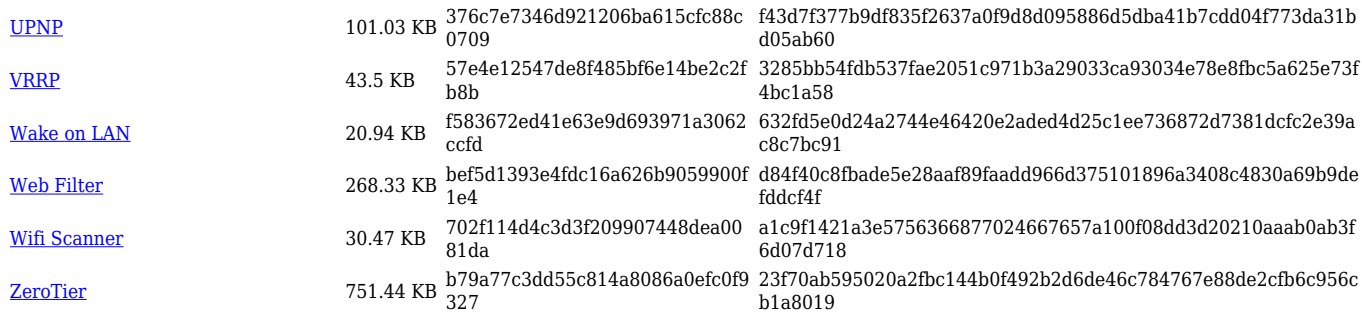

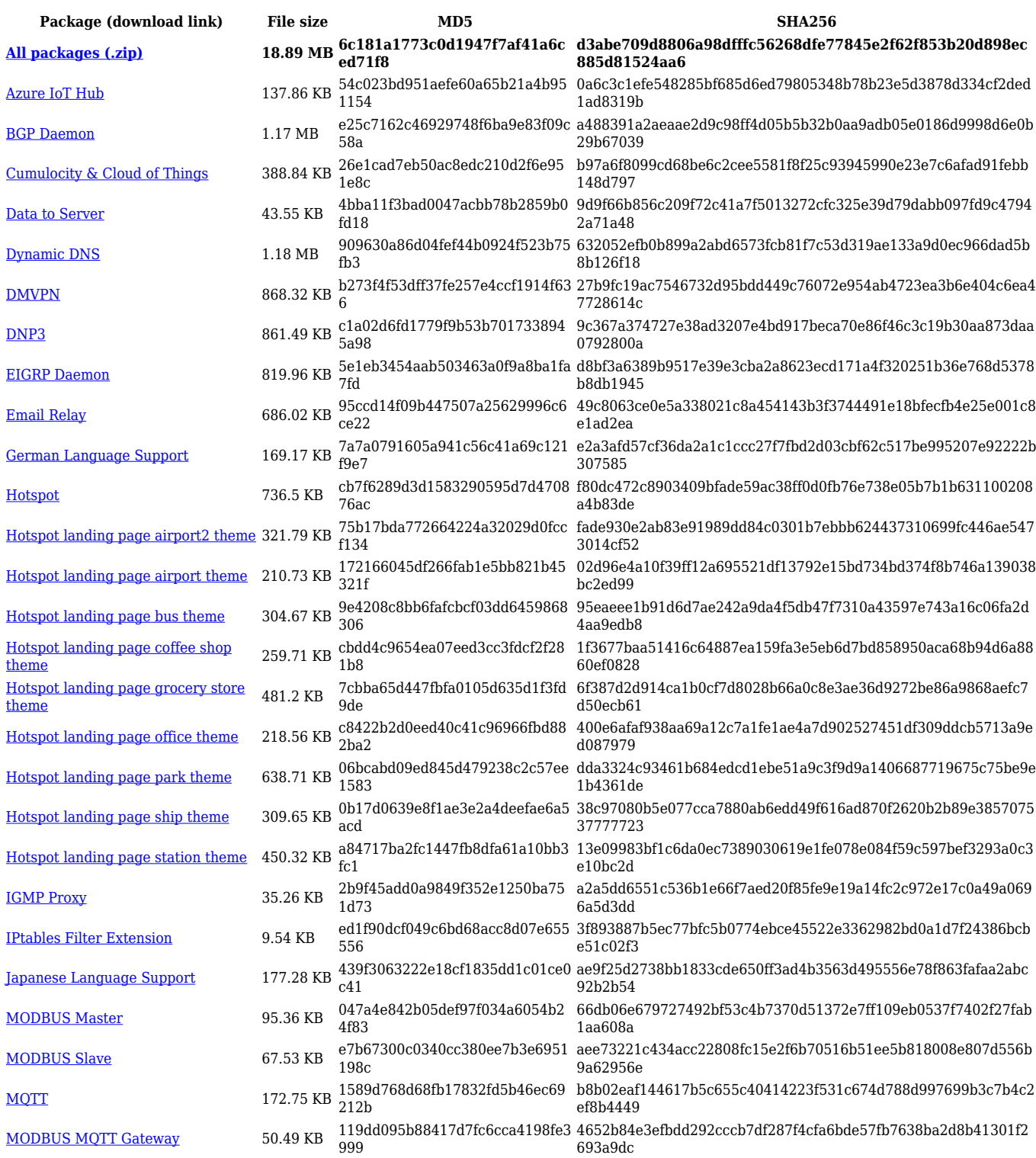

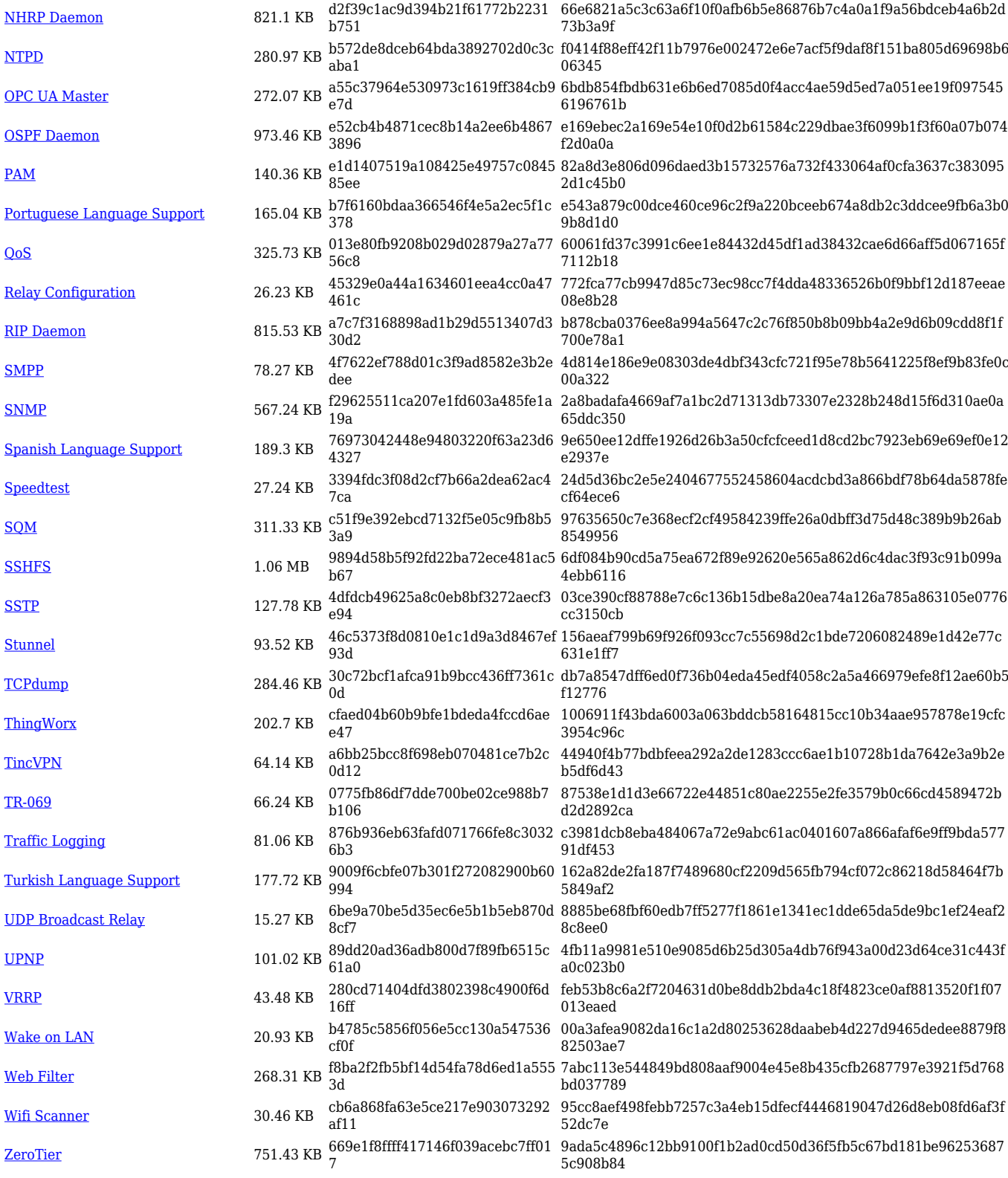

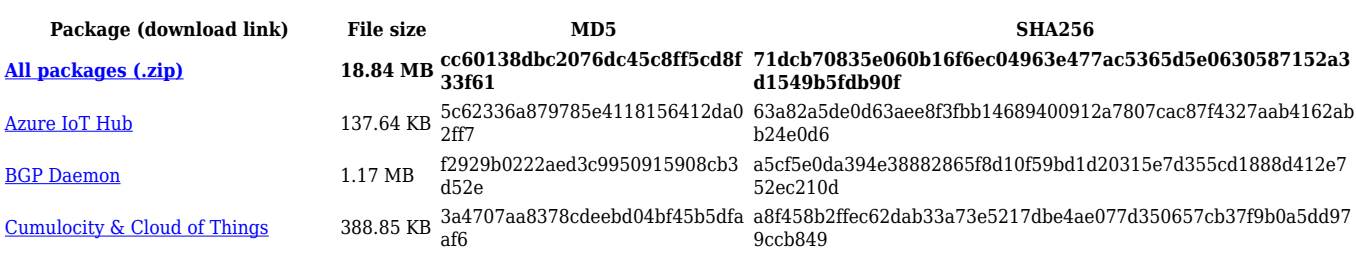

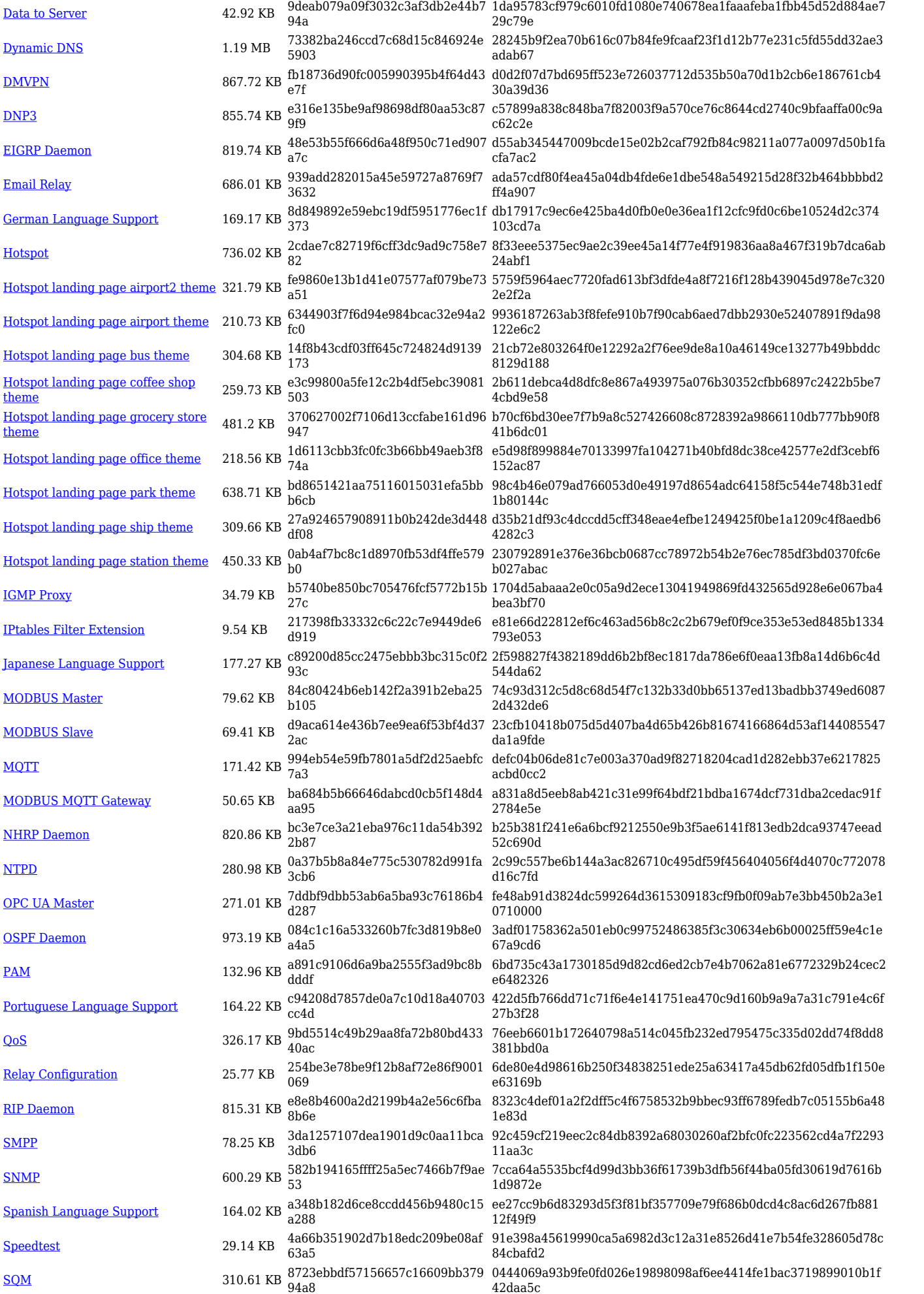

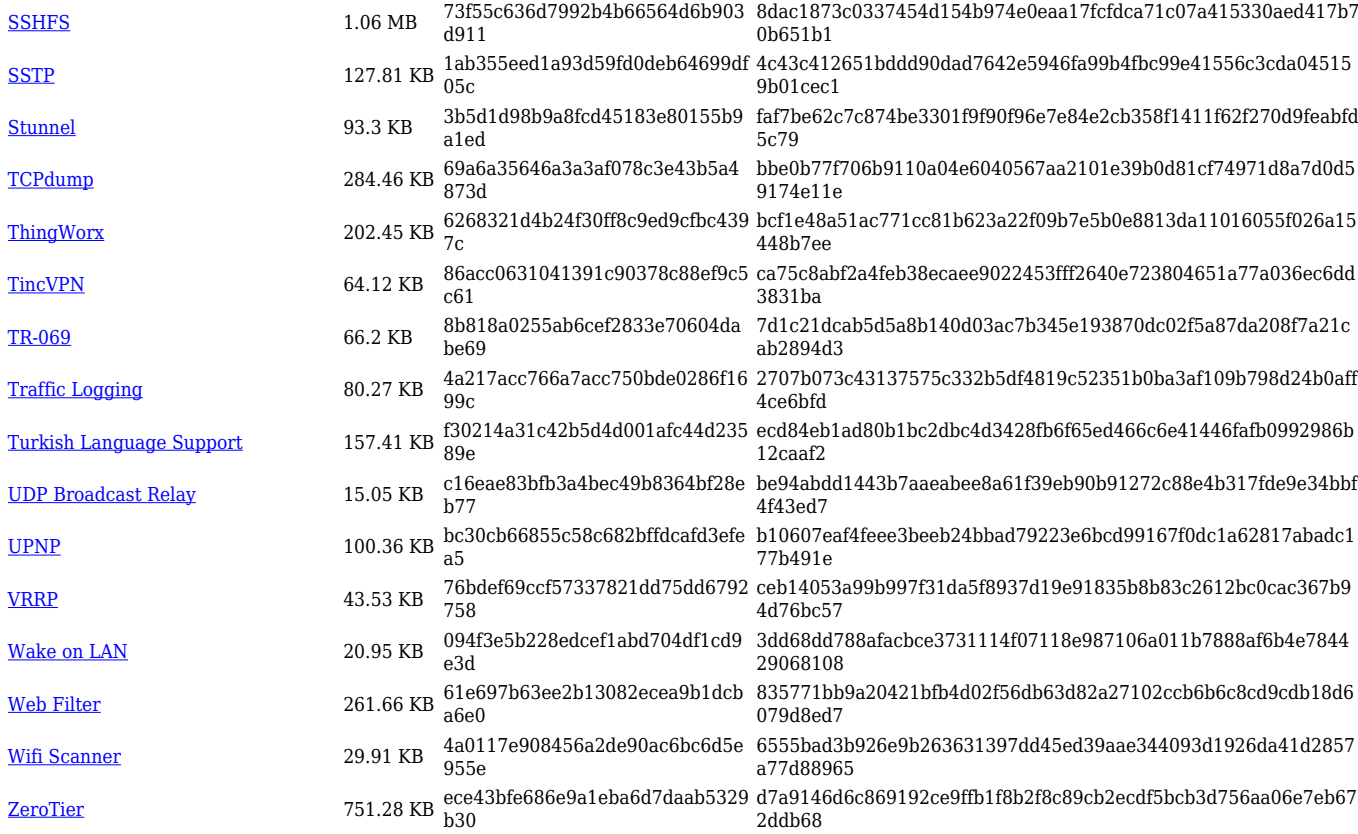

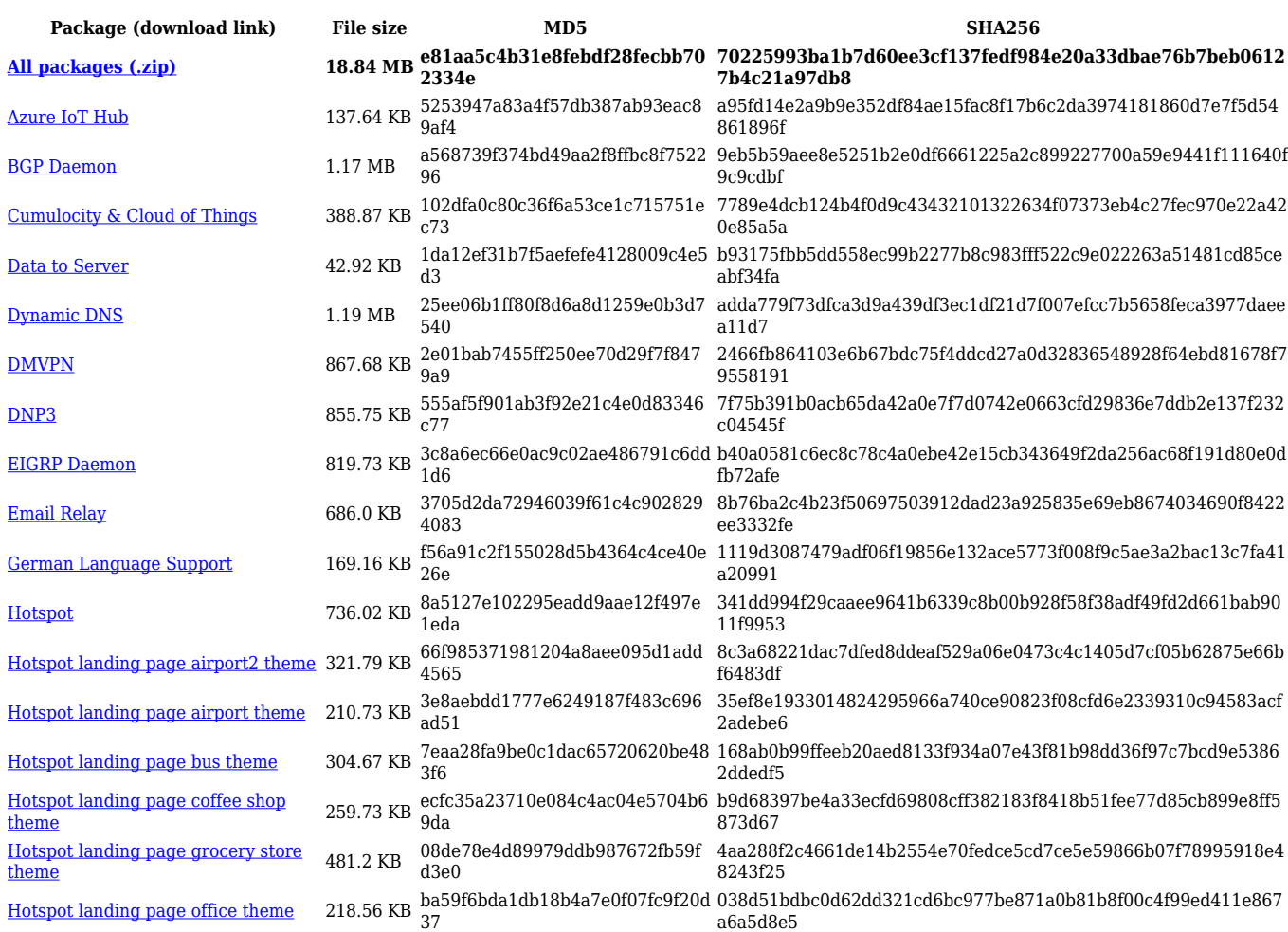

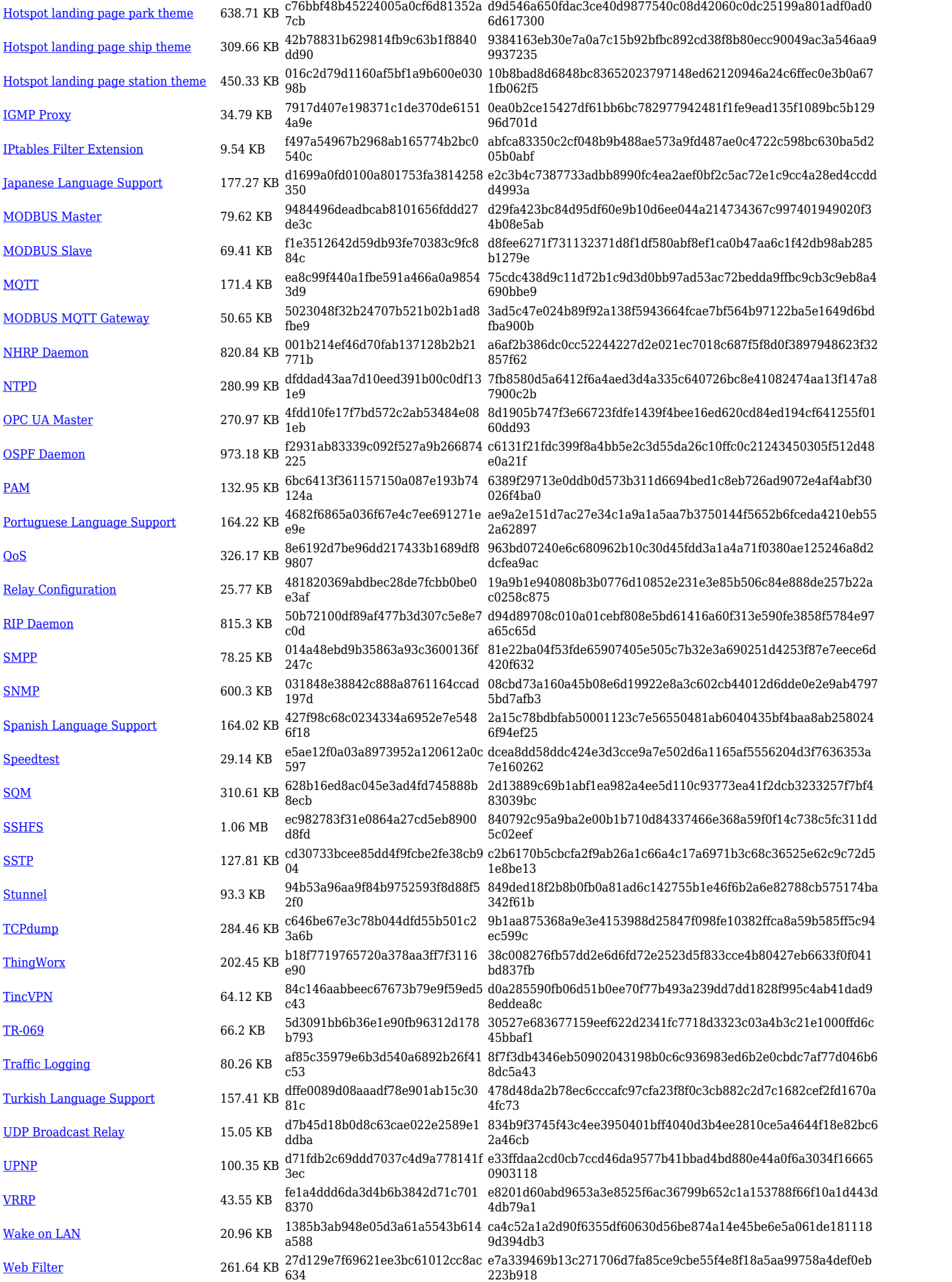

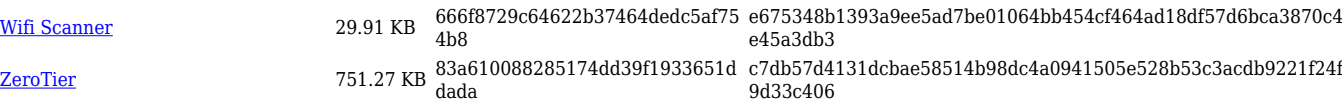

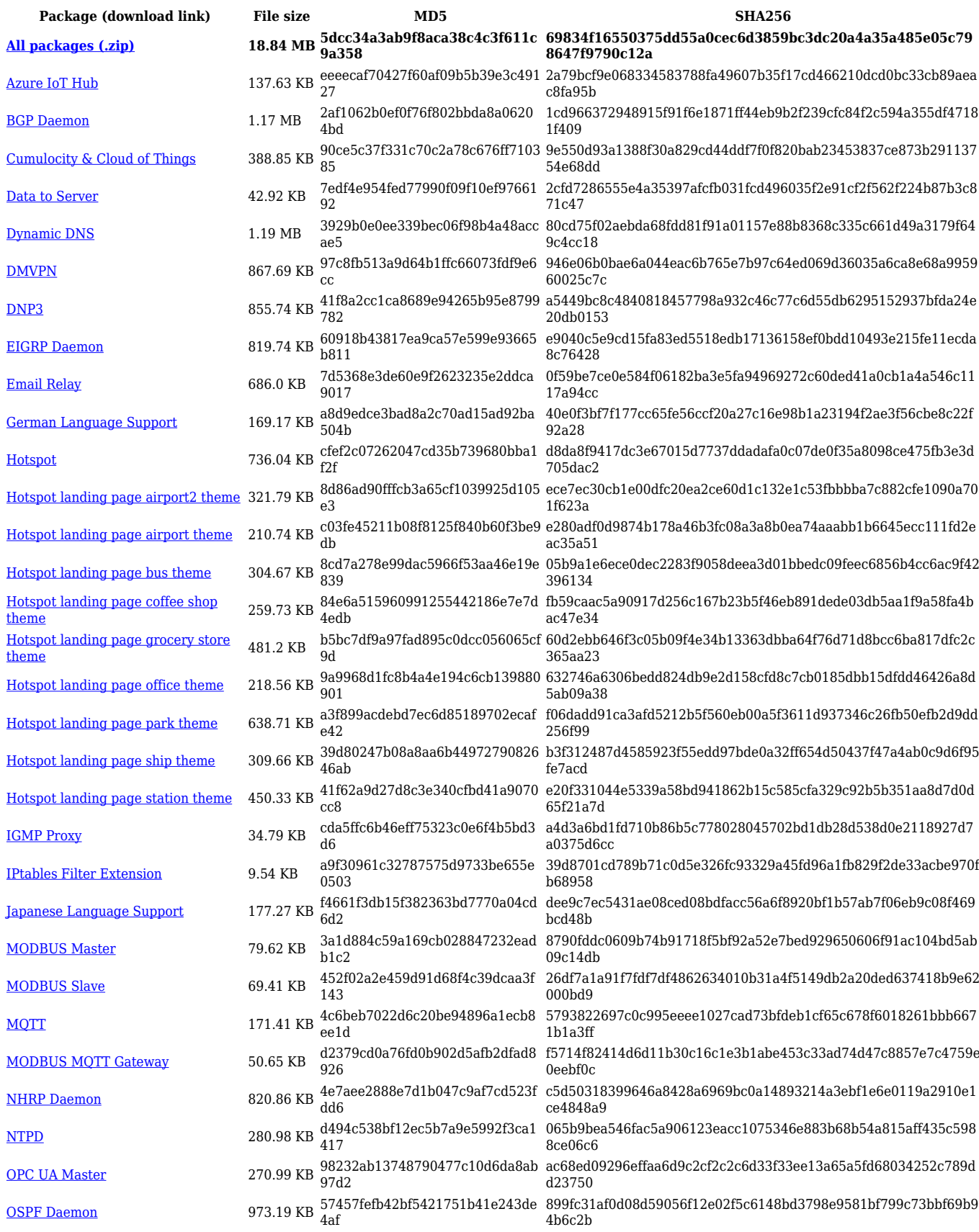

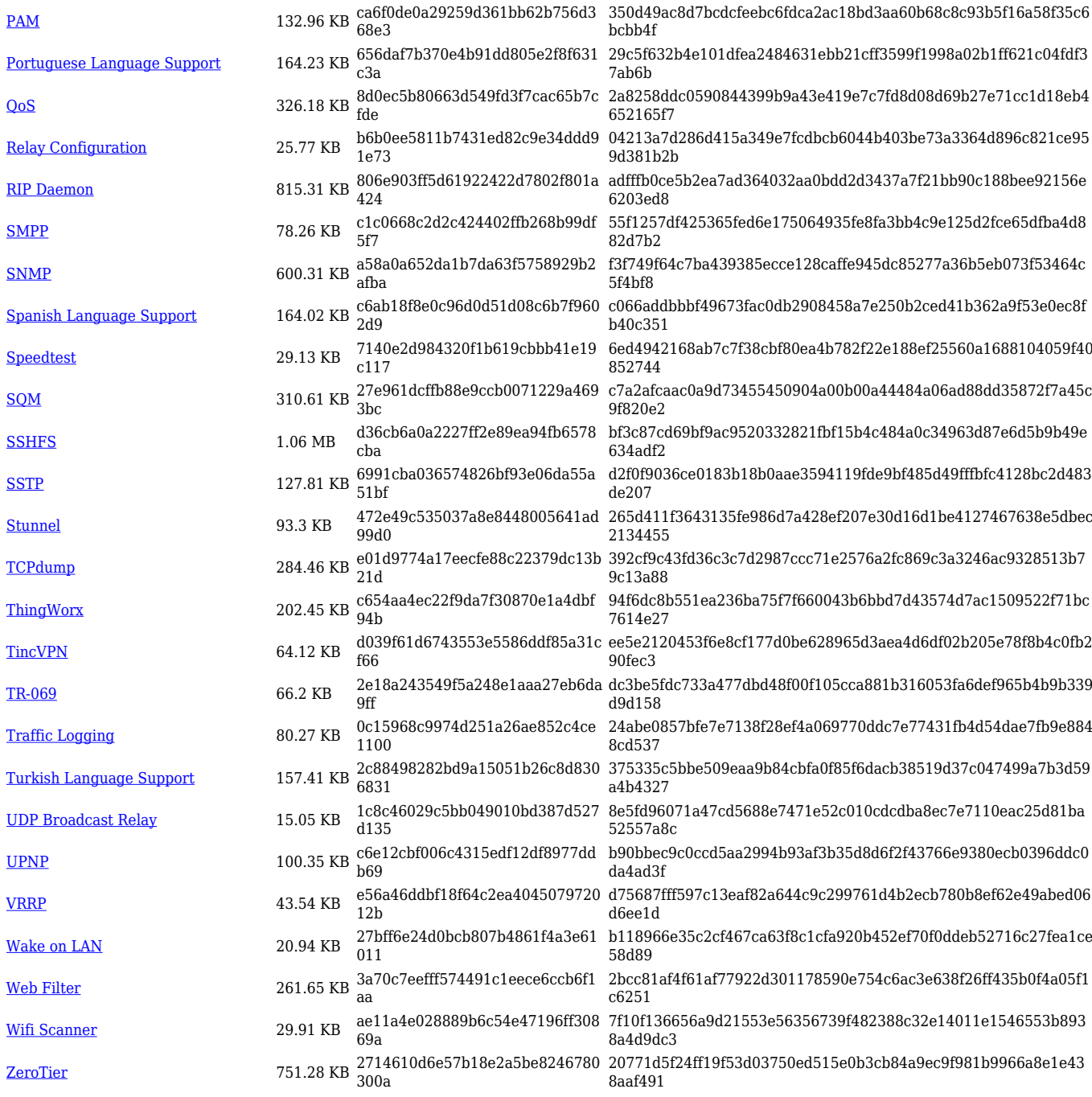

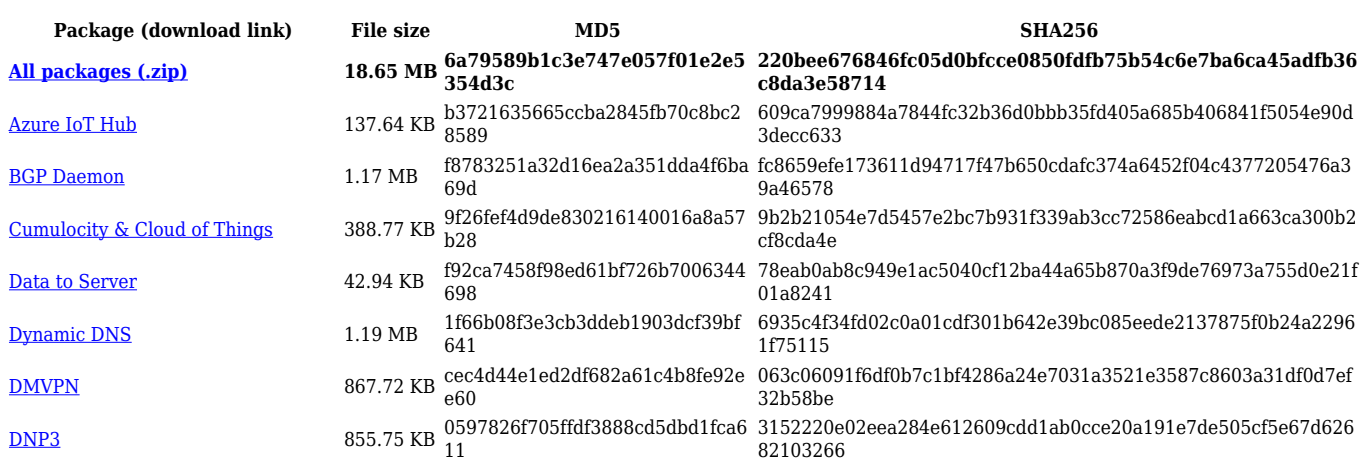

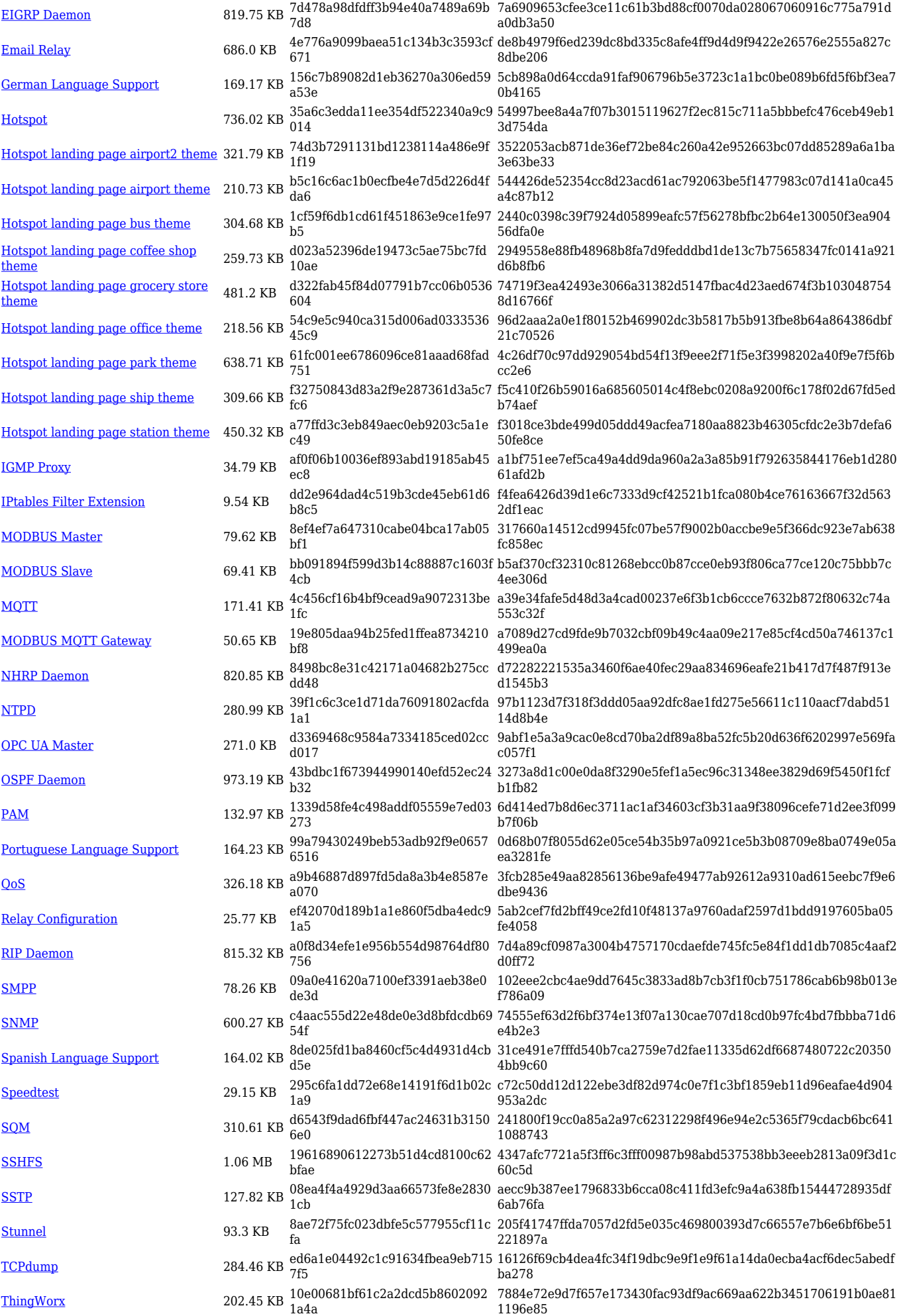

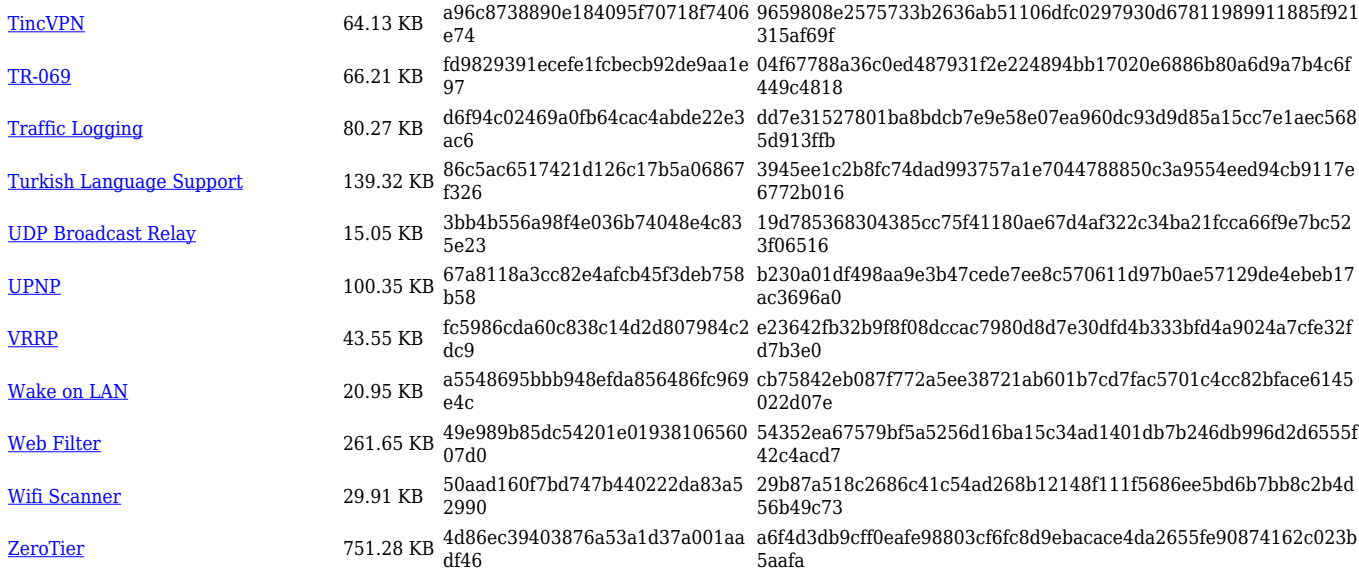

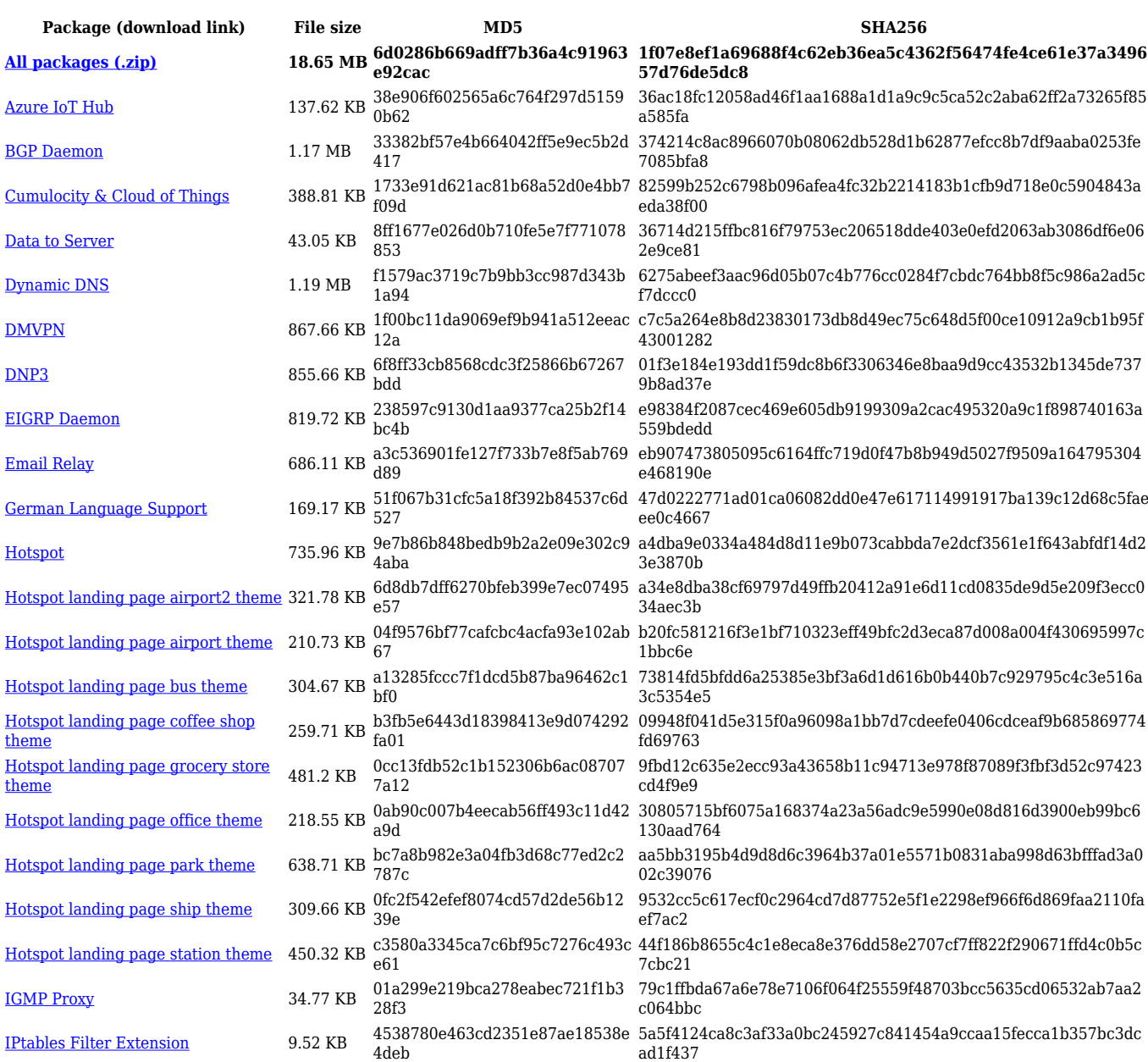

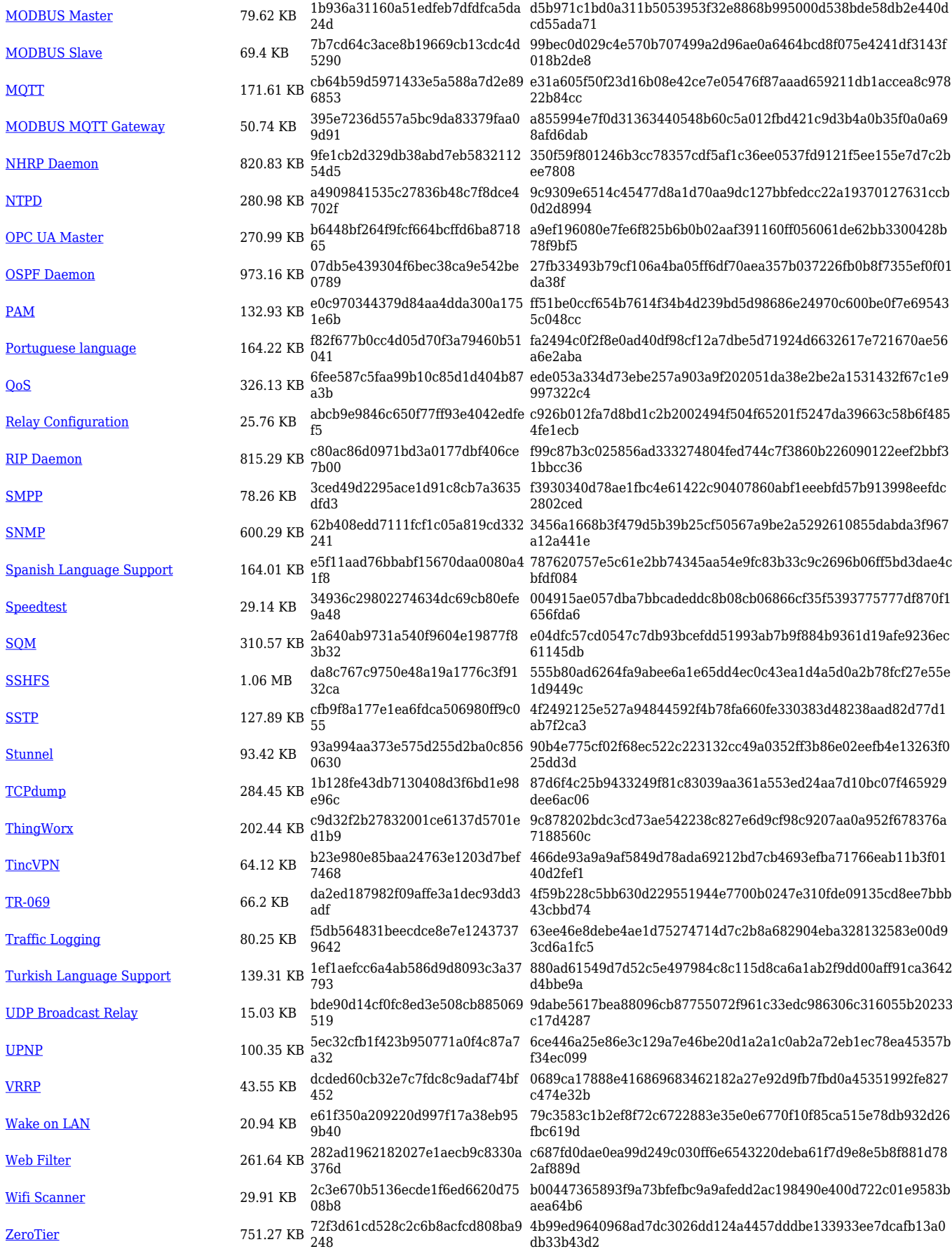

![](_page_41_Picture_614.jpeg)

![](_page_42_Picture_564.jpeg)

![](_page_42_Picture_565.jpeg)

![](_page_43_Picture_560.jpeg)

![](_page_44_Picture_614.jpeg)

![](_page_45_Picture_567.jpeg)

![](_page_45_Picture_568.jpeg)

![](_page_46_Picture_560.jpeg)

![](_page_47_Picture_614.jpeg)

![](_page_48_Picture_564.jpeg)

![](_page_48_Picture_565.jpeg)

![](_page_49_Picture_560.jpeg)

![](_page_50_Picture_614.jpeg)

![](_page_51_Picture_307.jpeg)

# **Zipped Packages (from 07.00 to 07.02)**

![](_page_51_Picture_308.jpeg)

# **Changelog**

**For individual package changes, please check full [changelog.](http://wiki.teltonika-networks.com/view/Global_RUTOS_changelog)**

# **Archive Packages**

Archive packages (supported on FW version **RUT36X\_R\_00.02.06.1** and lower) can be found in [RUT360 Package Downloads \(Archive\)](http://wiki.teltonika-networks.com/view/RUT360_Package_Downloads_(Archive)) page.